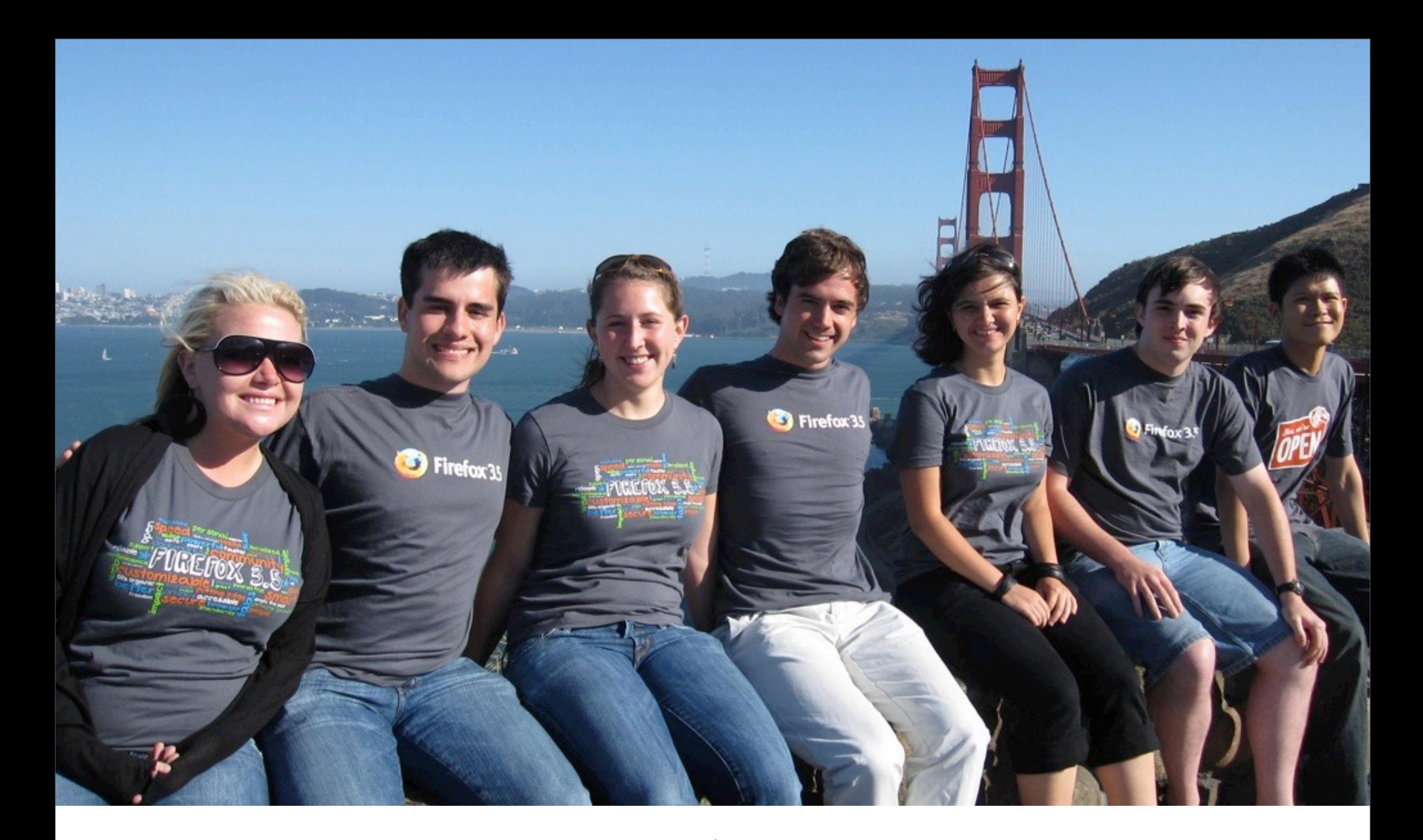

Making an Impact with Mozilla Community Marketing: Events

Logrando un Impacto a través de la Comunidad de Marketing de Mozilla: Eventos

# Background Contexto

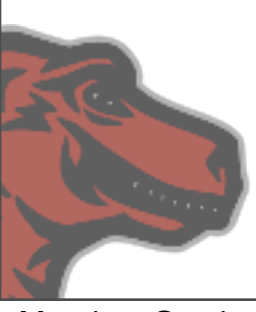

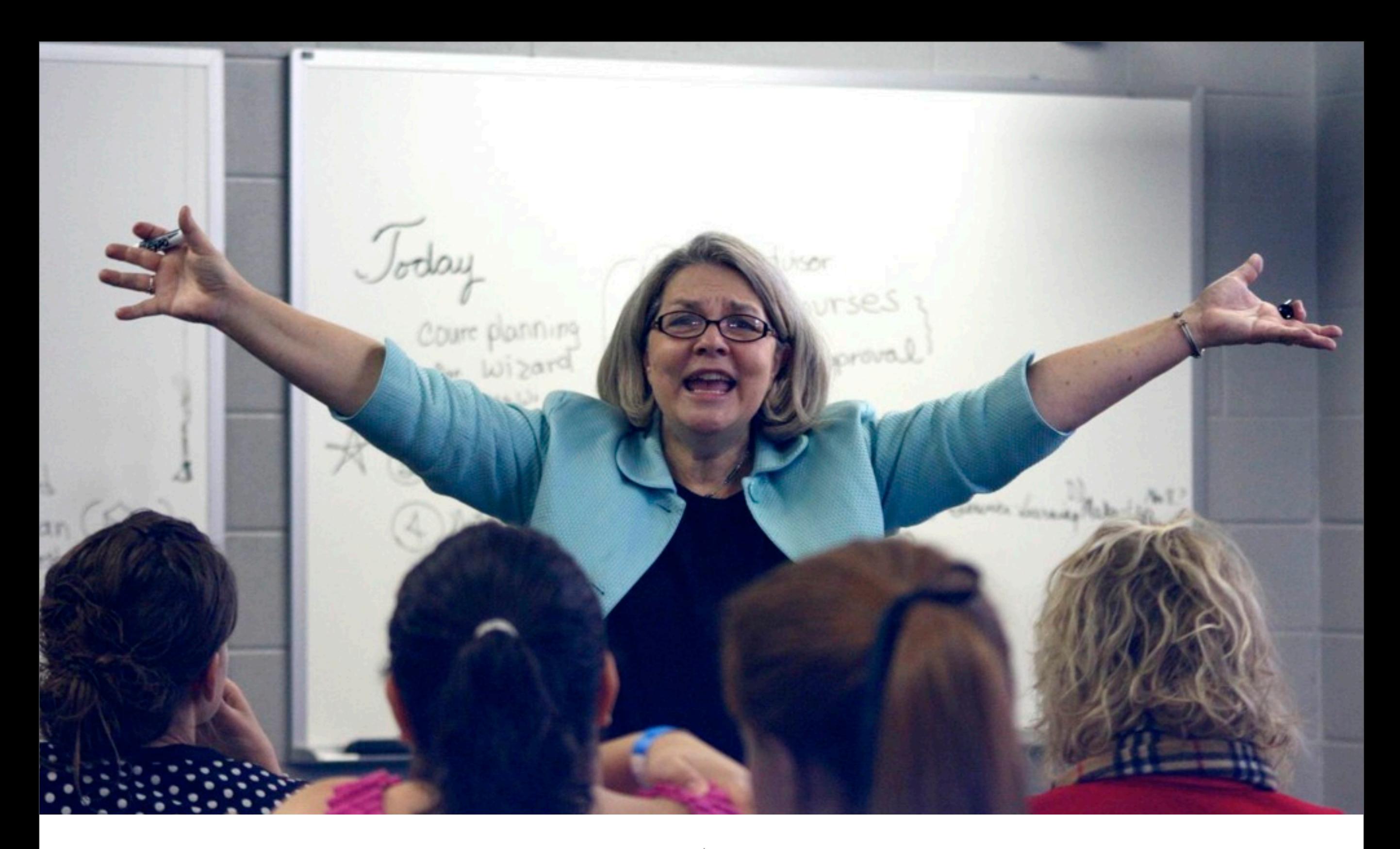

How do we engage with outside events?

¿Cómo nos comprometemos con acontecimientos exteriores?

## Joining the Project | Sumándose al Proyecto

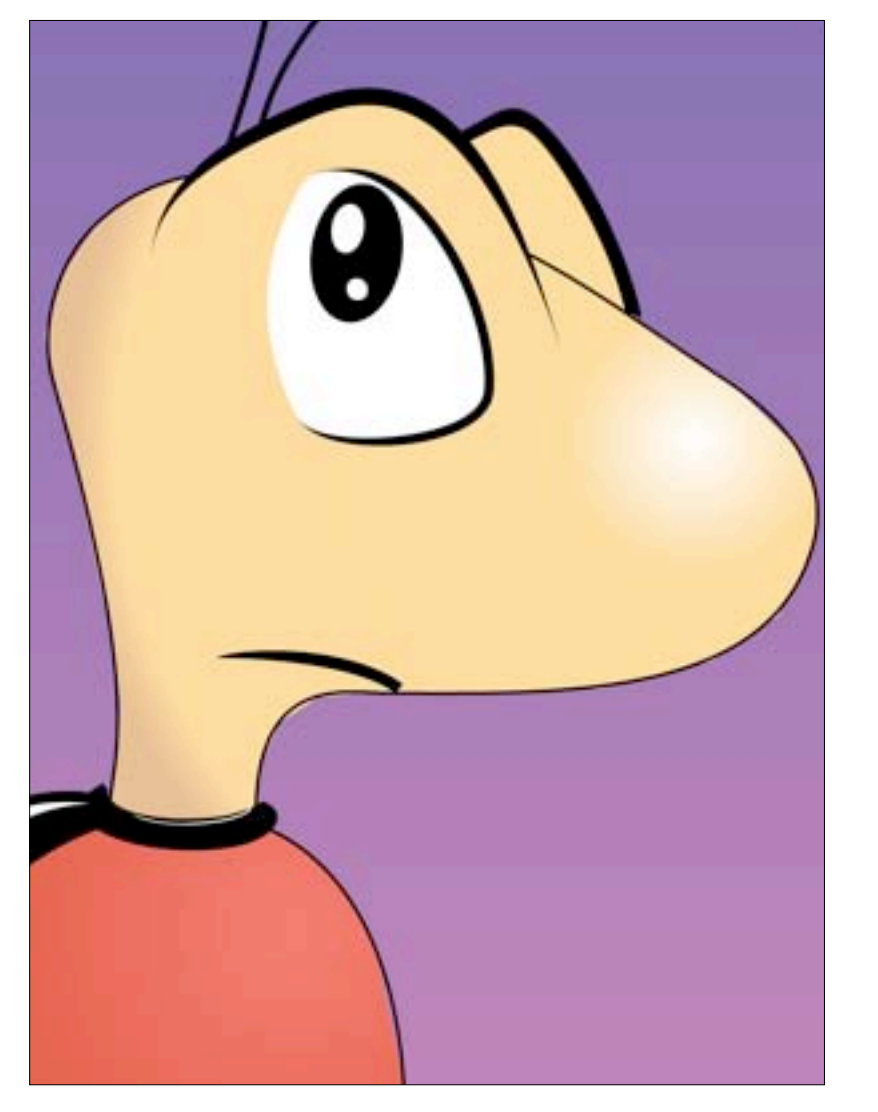

### Mozilla IRC Network Need General Channels you have ChatZilla, you can just click the provided links to join that channel. For Visit inchela and a ther clients, connect to server irc.mozilla.org and type /join channelname, works, or find a cl placing channelname with the name of the channel (including the leading "#"). All the chat server. annels use English unless otherwise specified. Events! roject Channels · BugDay! ! . stretox (0 - Firefox project discussion and end-user help #bugday . #thunderbird (P - Thunderbird project discussion and end-user help o fast #seamorkey (0 - Community project to revive the bundled application suite **Bom** . #calendar (I) - Lightning and Sunbird calendar clients (GMT · #maxwebtools (9 - Bonsai, LXR, Tinderbox, Bugzilla, and Mozbot project o Burgo discussion in Pa . #caming (9 - Camino browser for Mac OS X) o Amer . #ca (3) - Nordia OA Community of users and testers dedicated to improving New the quality of Firefox and other Mozilla applications 6pm Califo . #calendat-ga (D - Quality assurance for Lightning and Sunbird calendar clients # #mozwebga (P - Home of Mozilla's web-testing efforts . #addoms IP - End-user support for extensions, themes and the Connection No addons.mozilla.org website · #extdey UI - Discussion about extension development When you connect get portscanned fro · #themedex W - Discussion about theme development 63.245.212.23. TI · #XLE = Discussion about the XLE programming language necessary step in · #is = Discussion about JavaScript programming number of viruses #I10n (2 - Discussion about localization (I10n) of Mozilla applications attempting to com · #accessibility (P - Discussion about accessibility in Mozilla applications -The portscan is ch developers and end users welcome by known viruses . #mozillazine (P - Community for Users, Web Authors, and Testers; go here if ensure that your you need help allowing you to rer connecting to our . #mazdey (D - Discussion of and support for free project hosting at mozdey arg di have your compu If you don't like thi hannels in Other Languages Secure Conne channels use the UTF-8 character set unless otherwise specified in [brackets] If your IRC client to irc.mozilla.org enabled. · some @ anish Quotes Datab · #modifa.dk @ Sometimes peop on our server. We the quotes databa

### Forum

### **General Discussion**

### Campus Rep Project Ideas

Got an idea to promote Firefox arou other campus reps and the Mozilla and get more people involved!

### **Campus Reps Success!**

If you have given a talk, help and ev Campus Rep please share your story links on Flickr, and tell the commun

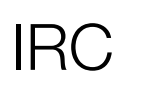

 $\bullet$  #monta.nf  $\oplus$ 

Parune.

Bugzilla IRC SpreadFirefox or other<br>
IRC Merille Forume Mozilla Forums

### Communicate and Create Awareness Online Comunicándose y Creando Consciencia Online

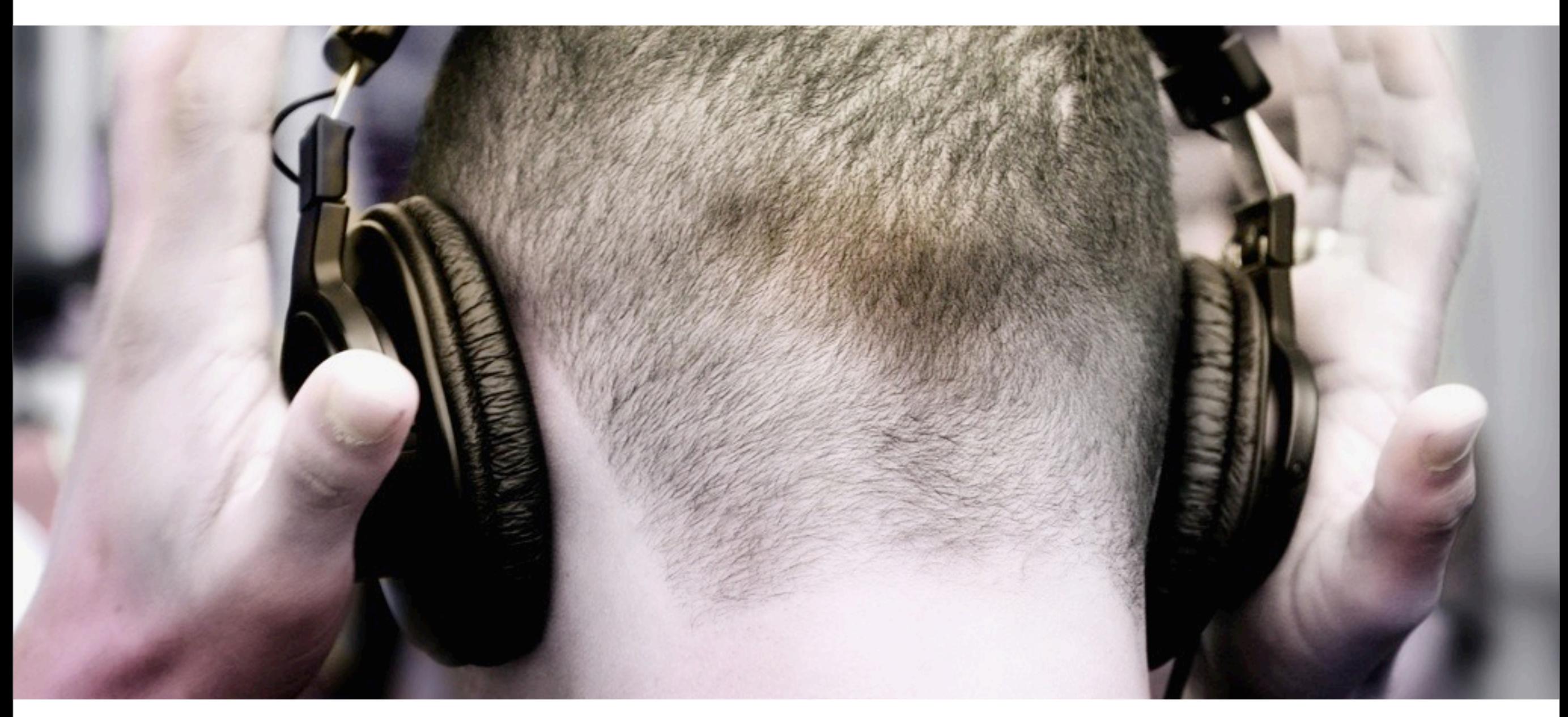

Noise, noise, noise! | ¡Ruido, ruido, ruido!

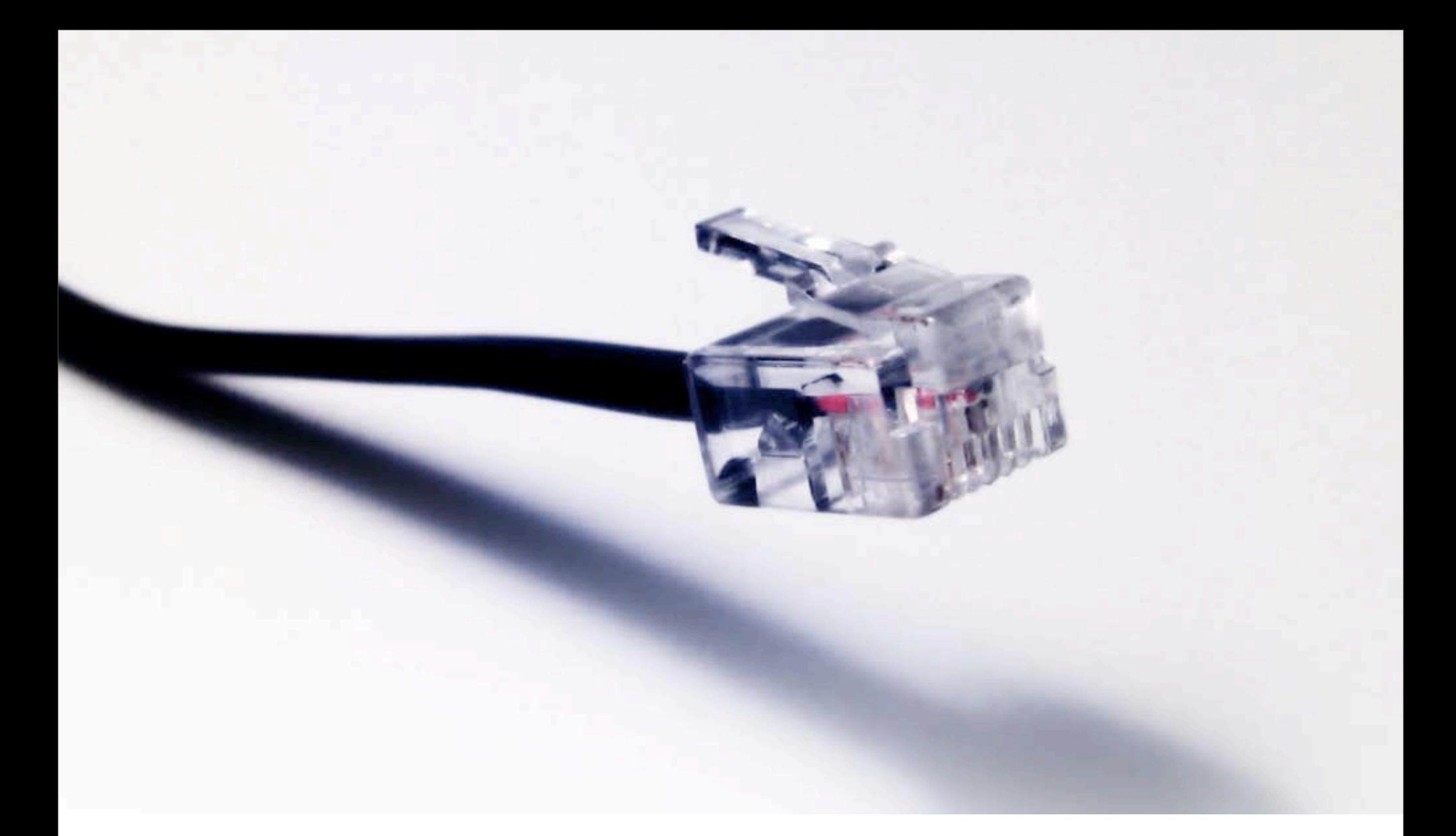

¿Por qué entonces Why Take it Offline? | & The que enterious

### Online Channels Can Be Scary! ¡Los canales virtuales pueden asustarte!

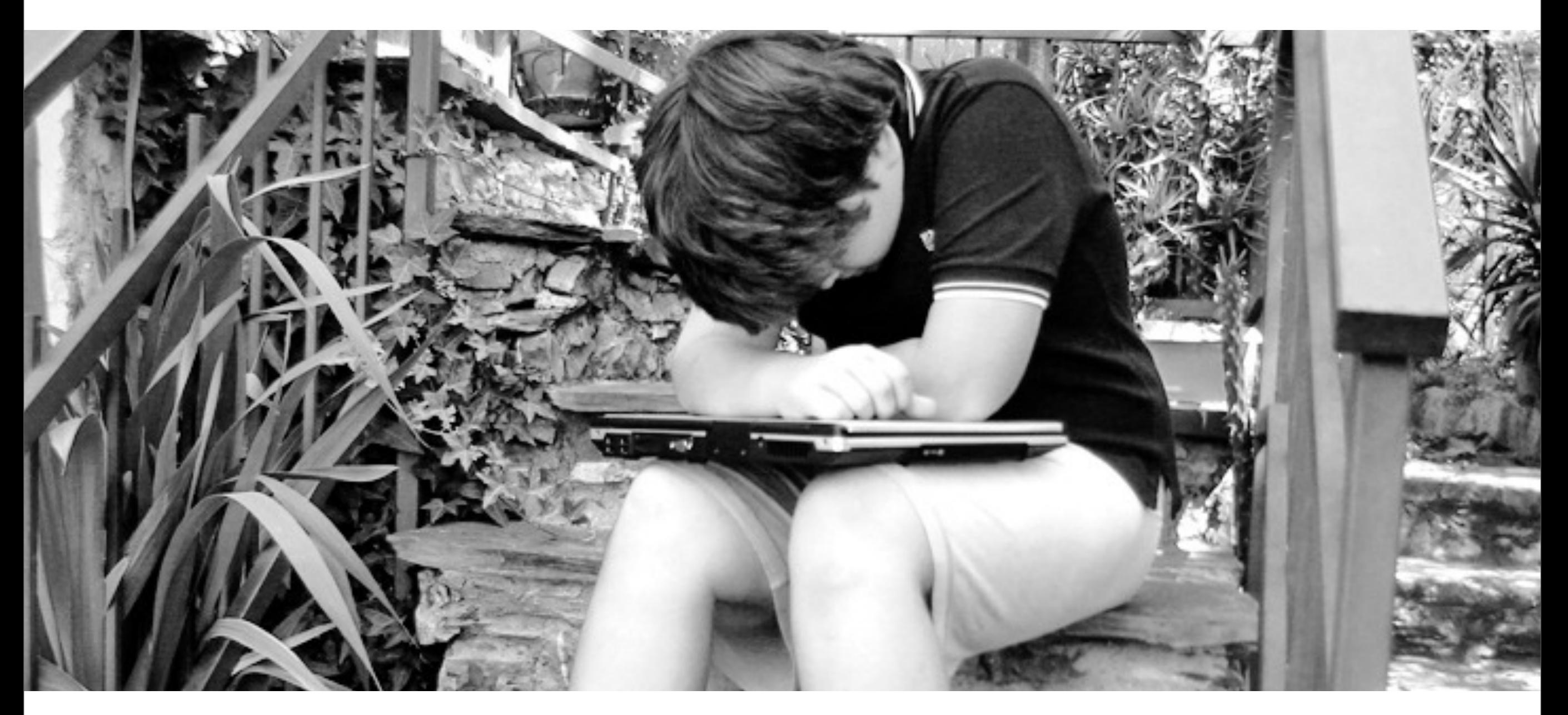

... And a little overwhelming!

¡... Y saturarte un poco!

# Event Basics | Principios de un evento

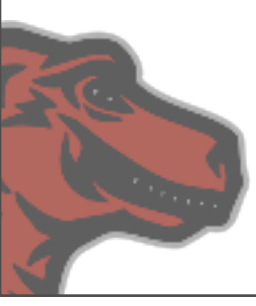

### Events

- Engage & foster community *Promover y desarrollar a la communidad*
- Recruit new contributors *Reclutar nuevos miembros*
- Idea share *Compartir ideas*
- Drive awareness of Mozilla and critical issues *Conducir el descubrimiento de los conceptos de Mozilla y sus elementos principales*
- Grow Firefox usage *Aumentar el grado de uso de Firefox*
- Collaborate!

¡Colabora!

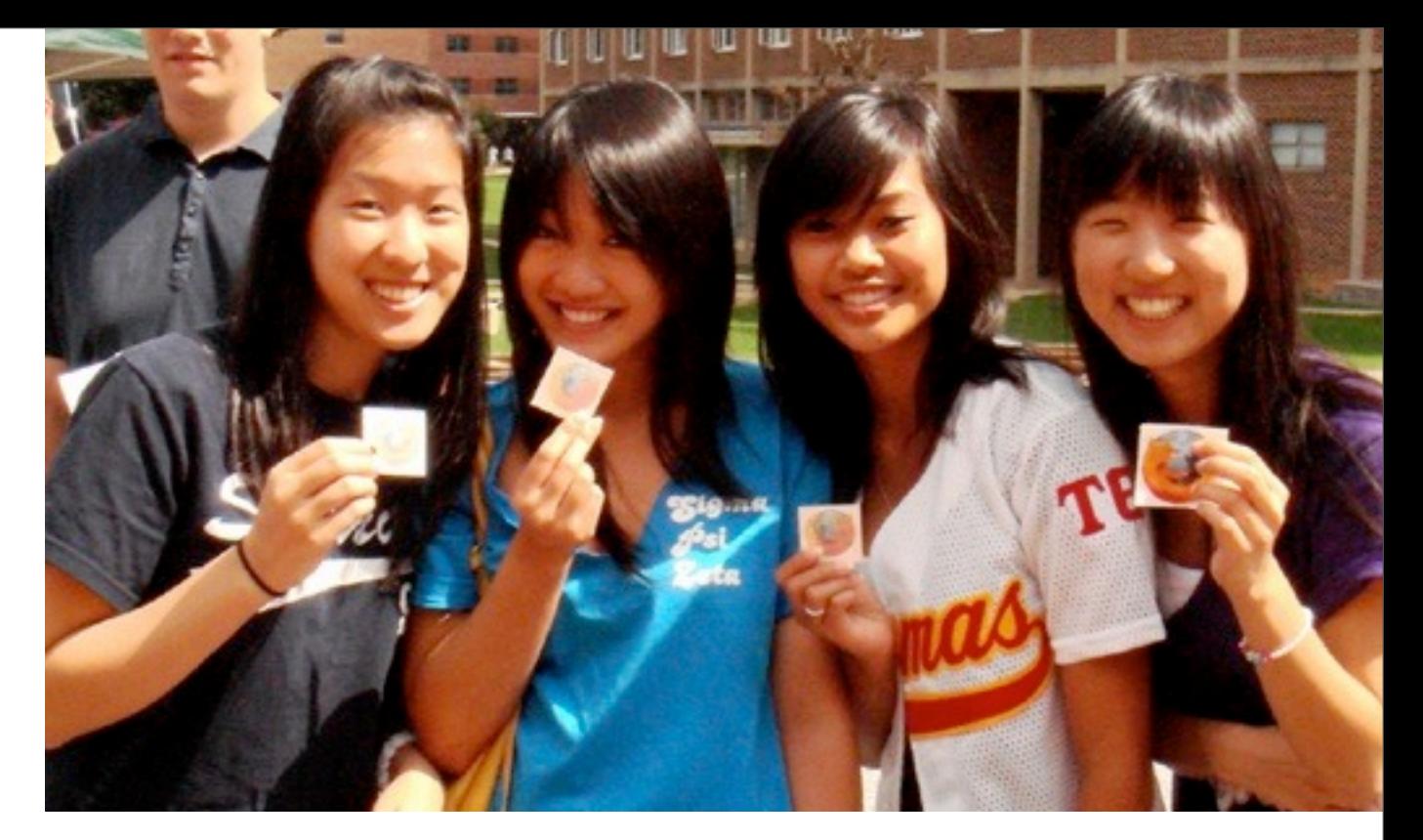

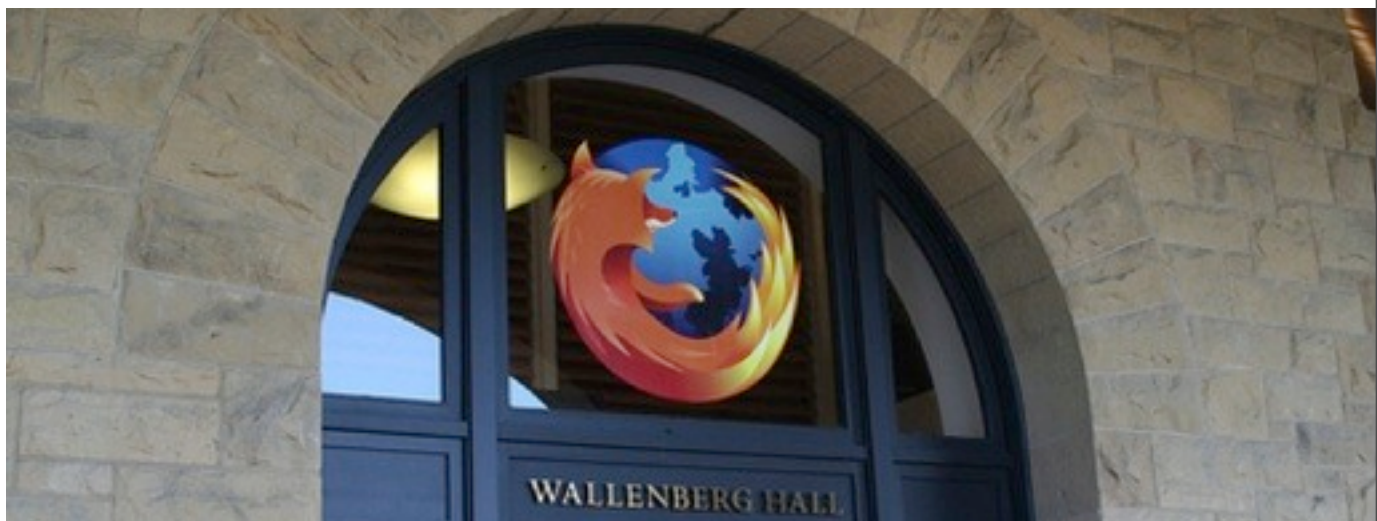

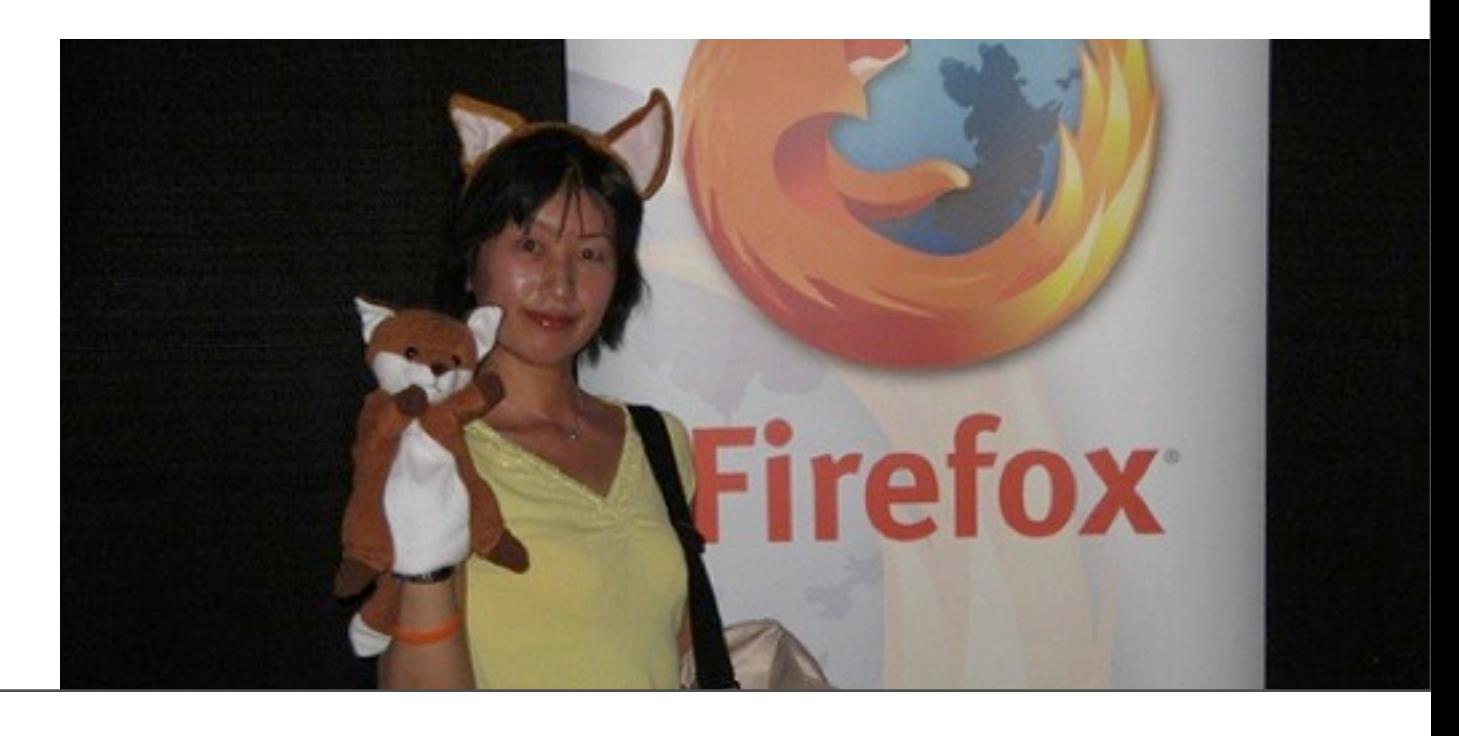

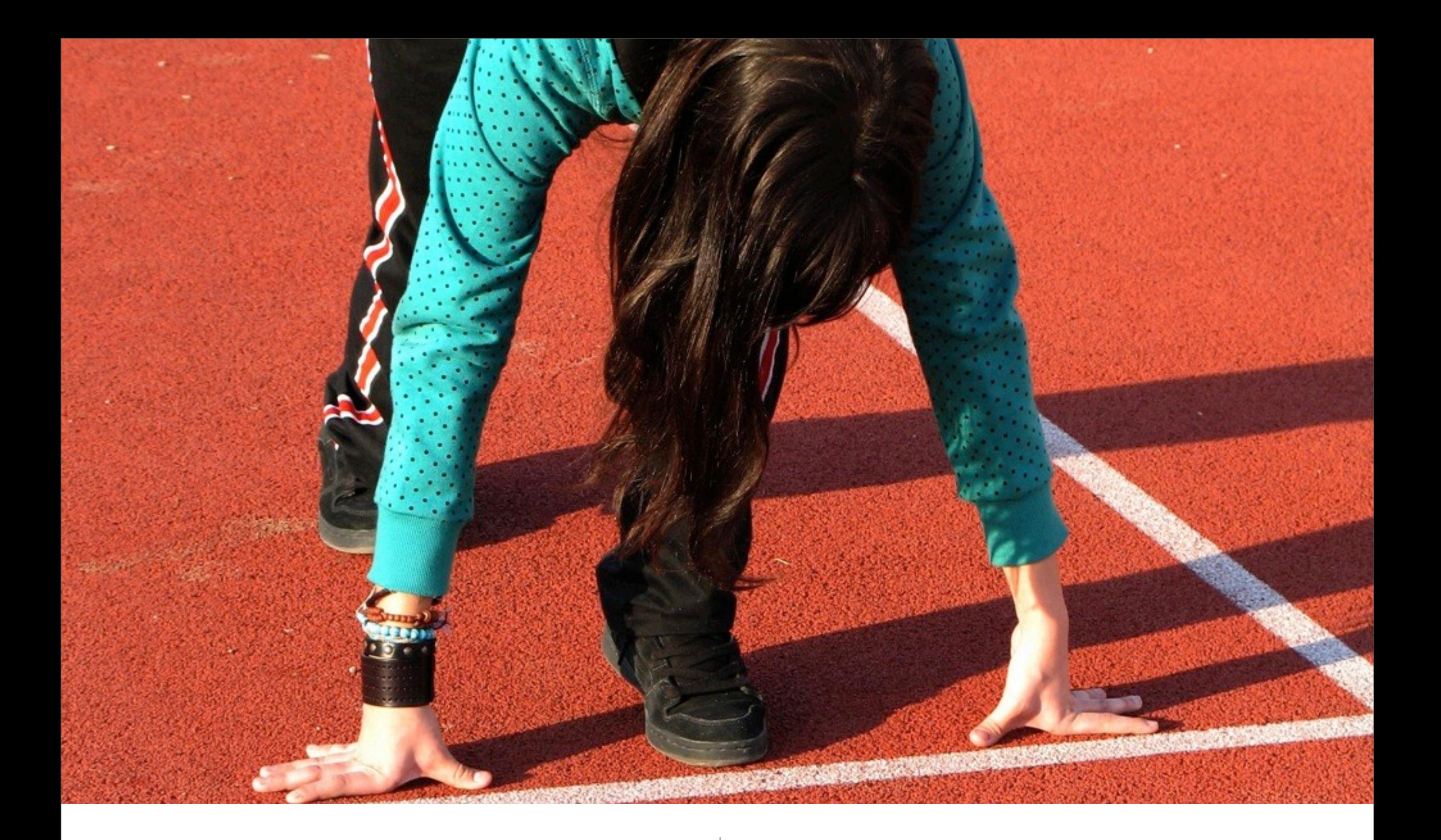

Where Can You Start? | ¿Por dónde puedes comenzar?

- What are you passionate about?
- Who's your audience?
- Where's your audience?
- How much time can you give?
- What sort of resources do you need?

### A Few Questions **Algunas Preguntas**

¿Qué es lo que te apasiona?

¿Cual es tu audencia?

¿Donde esta tu audencia?

¿Cuanto tiempo pueden entragarte?

¿Cuales recursos necesitas?

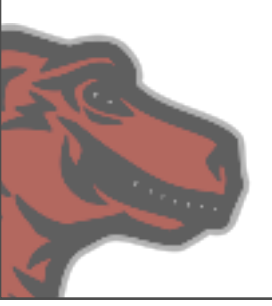

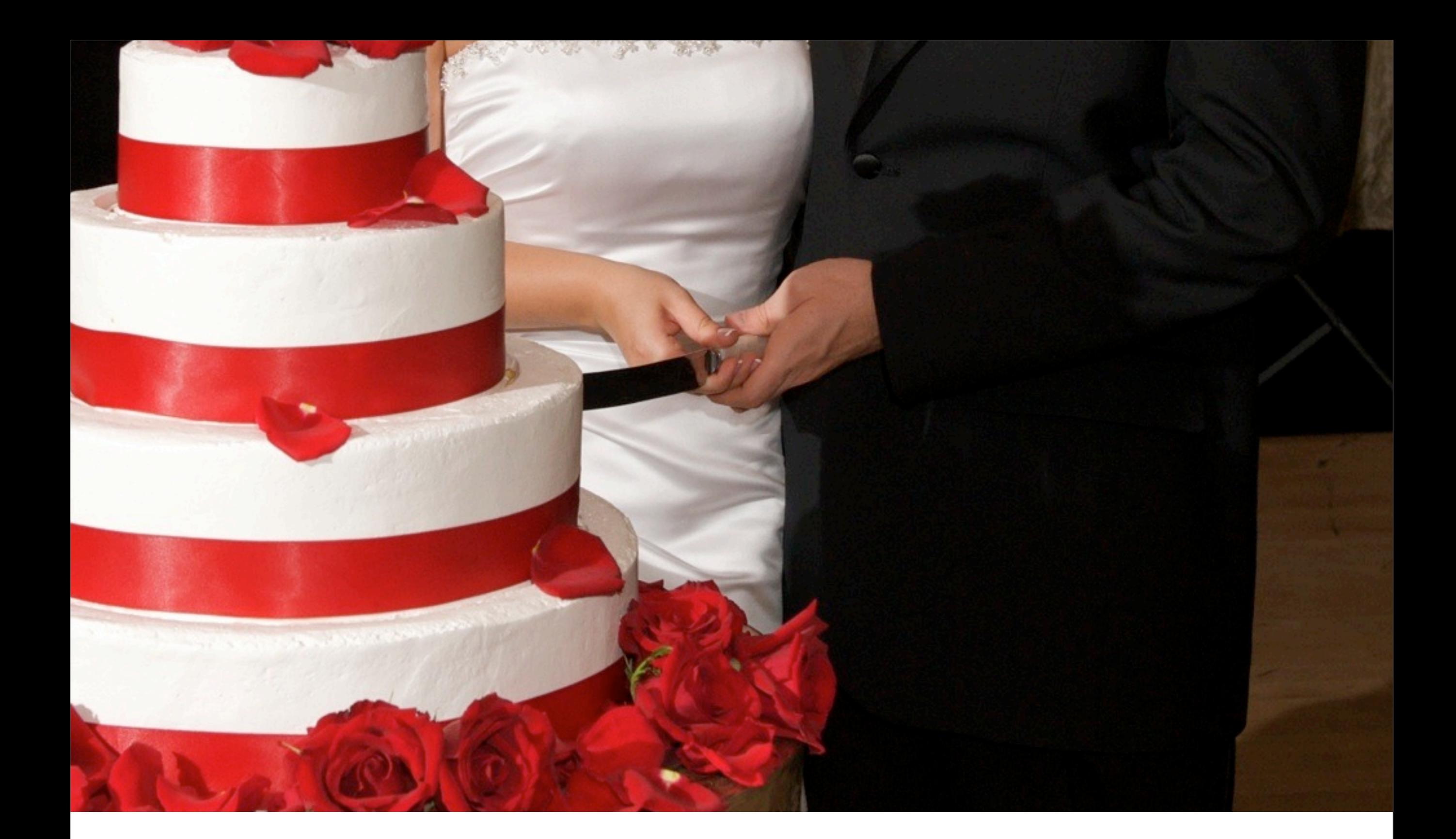

### Two Ways to Slice It | Dos maneras de dividirlo

photo credit: *Michael O'Neil Fine Art*

# Tap into Existing Events Unete a un evento existente

- Speak at a conference
- Organize a meetup
- Host a booth
- Pull together a Birds of a Feather (BoF) session
- Leverage international days such as Software Freedom Day

Expone en una conferencia

Organiza una reunion

Pon un stand

Pon juntas a las personas con los mismos intereses

> Aprovecha los días como Software Freedom Day

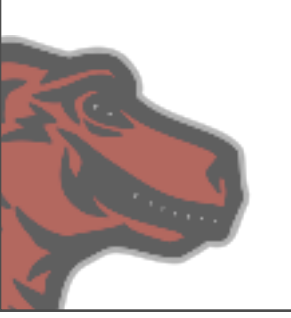

### Create Your Own Crea el tuyo

- Host a MozCamp
- Hold InstallFests or tutorials
- Host a booth at your university
- Organize a meetup for other enthusiasts
- Hold a virtual presentation with a Mozilla speaker
- And, of course, host a party...

Se el anfitrion de un MozCamp

Organiza festivales de instalacion y tutoriales

Pon un stand en tu Universidad

Organiza una reunion para otros entusiastas

Organiza una presentacion virtual con un charlista de Mozilla

Y por supuesto, organiza una fiesta ...

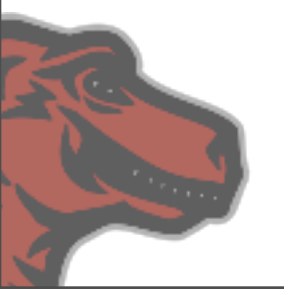

# Some Examples | Algunos Ejemplos

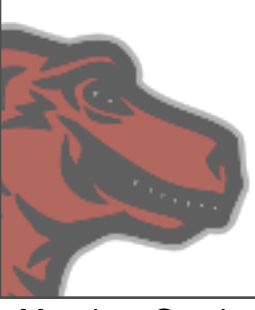

### InstallFest/Tutorials | InstallFest/Tutoriales

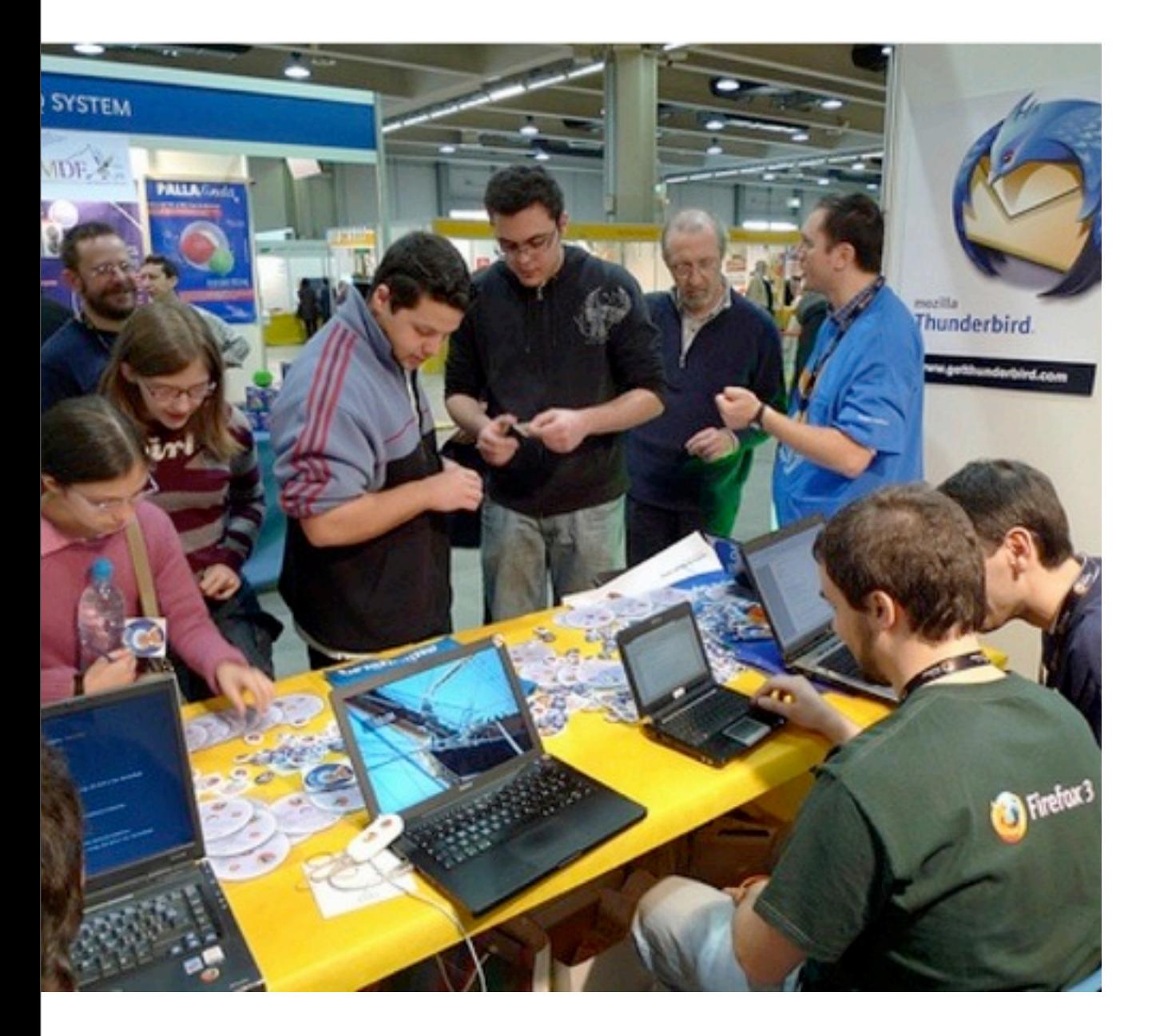

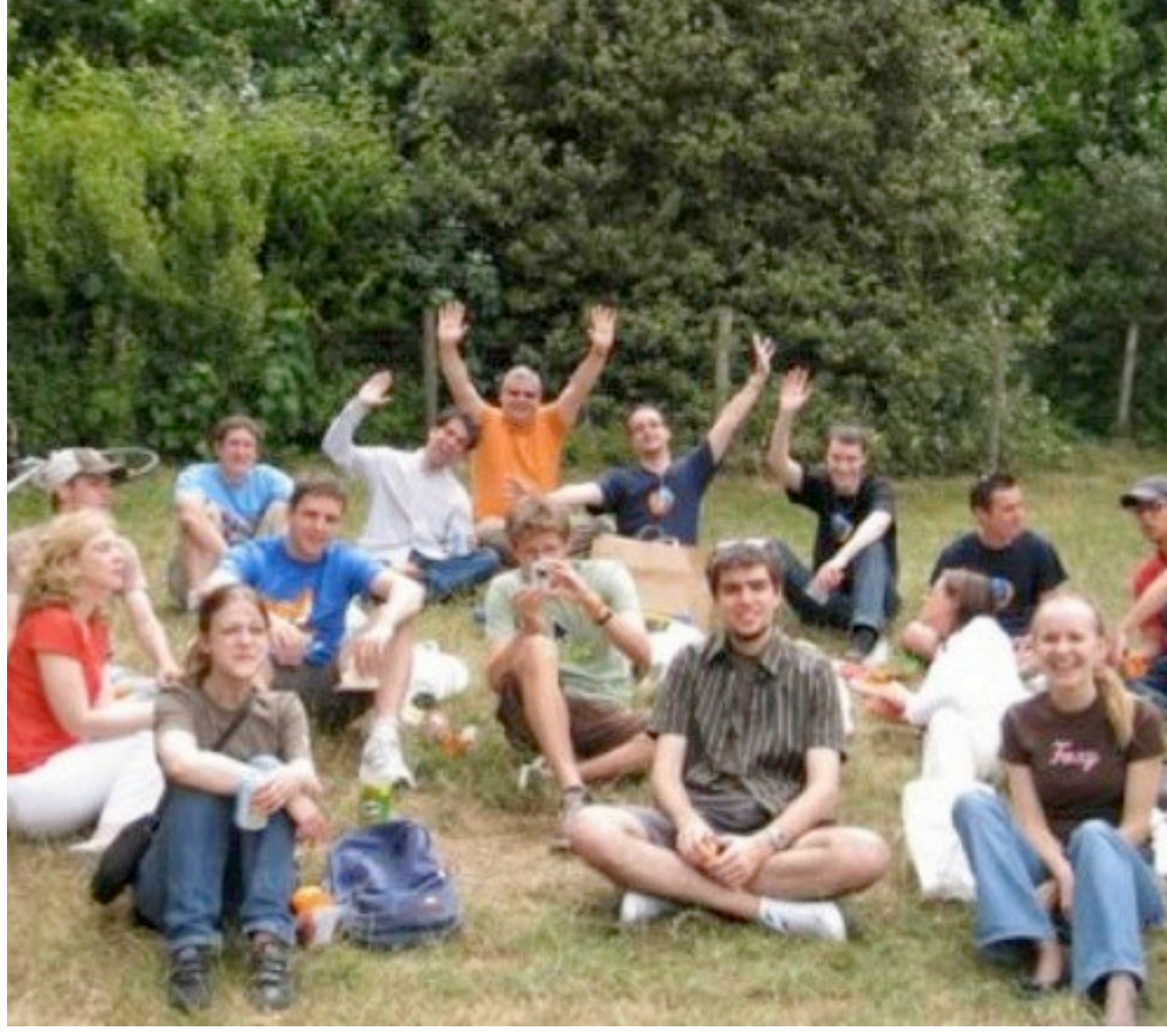

Fa la Cosa Giusta, Italia 2009 Mozilla Paris Picnic

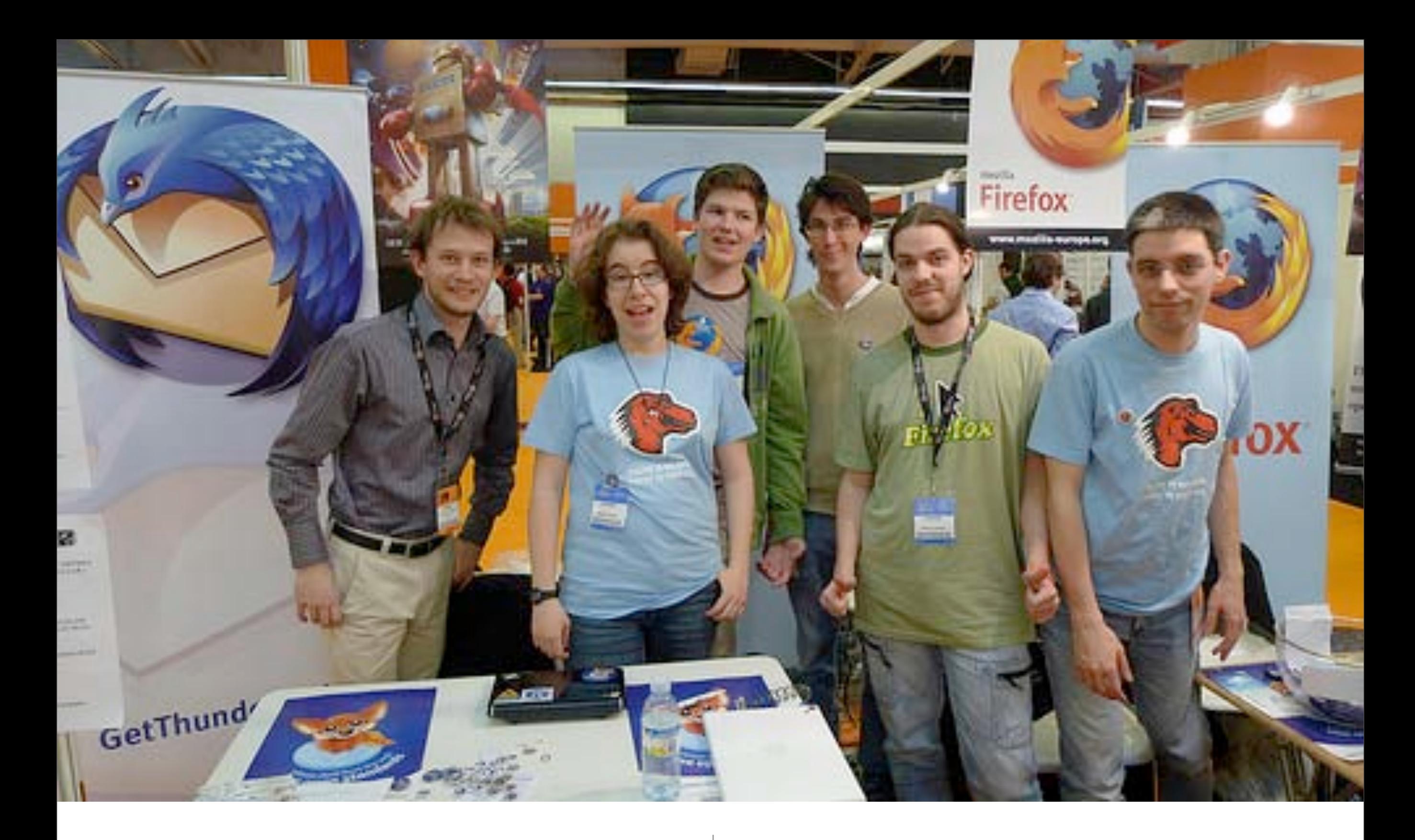

# Booth Fun! | Diversion en el Stand!

# Meetups | Reuniones

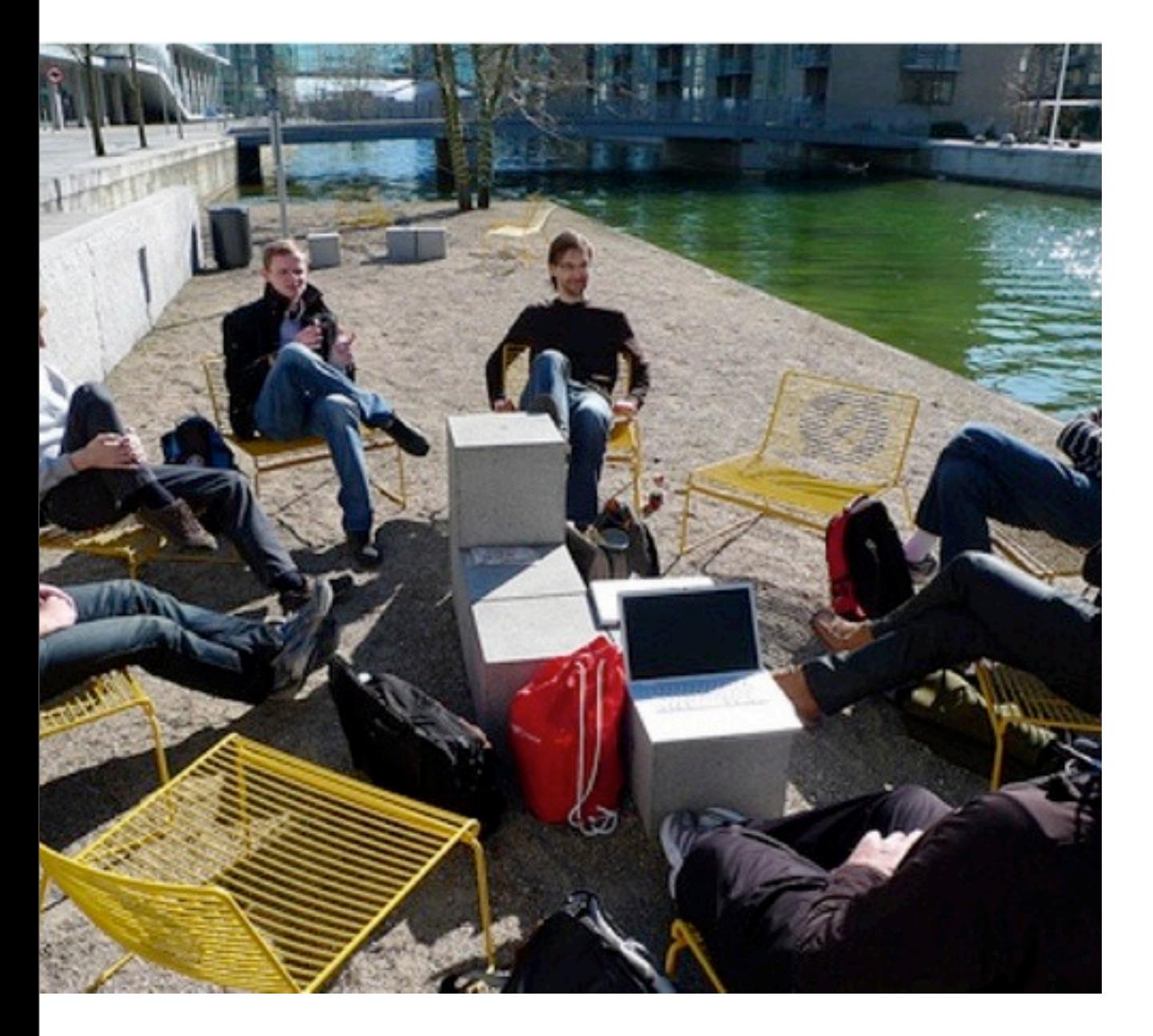

Mozilla Denmark Meetup Mozilla Paris Picnic

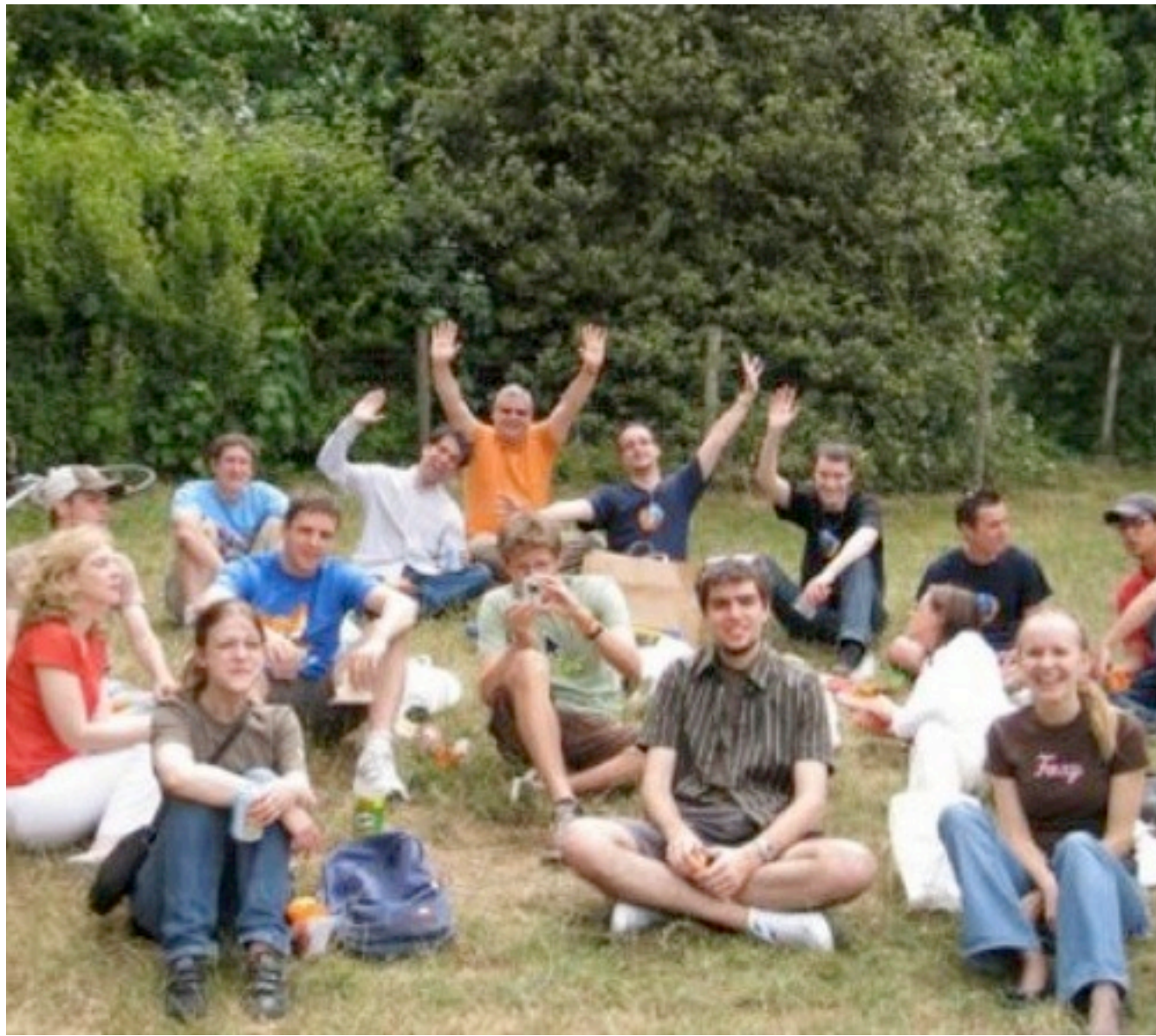

<http://www.spreadfirefox.com/node/3698>

### MozCamp Mumbai

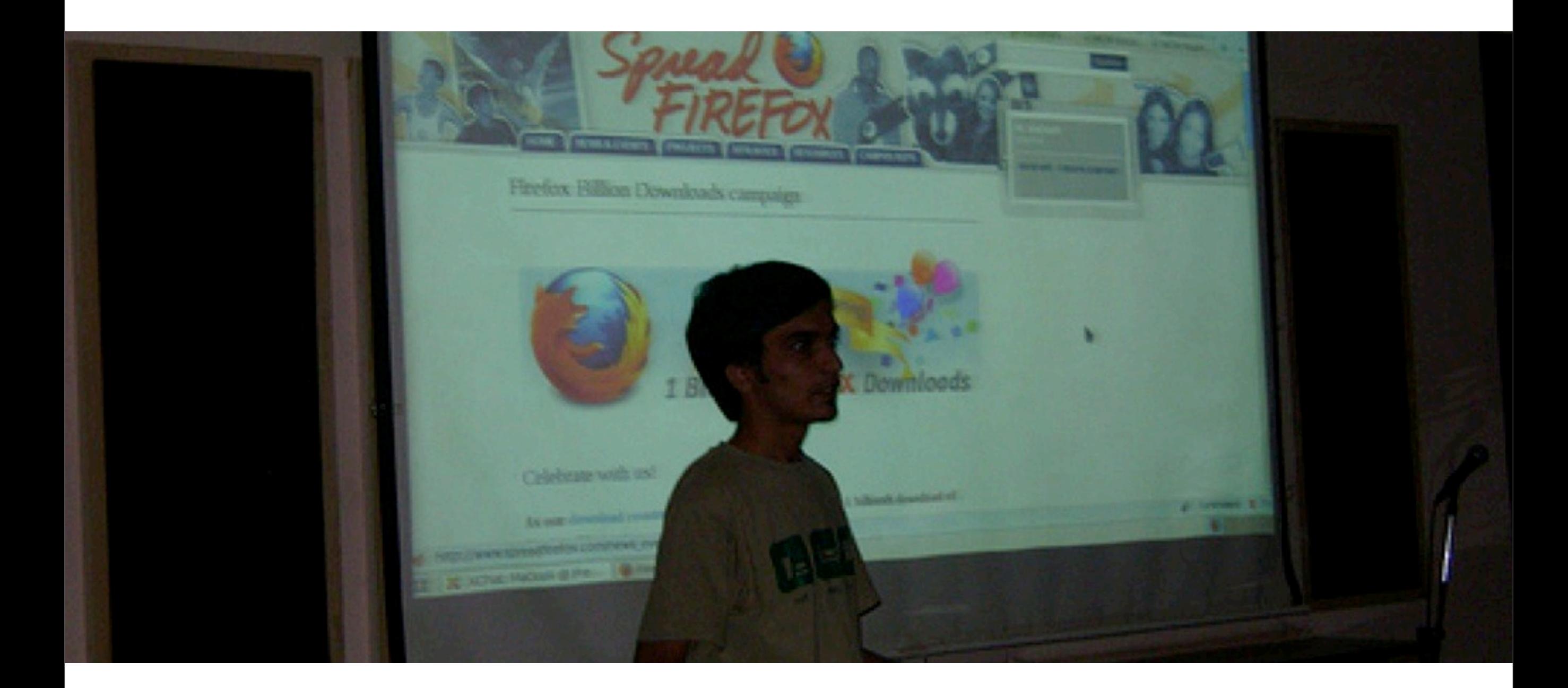

Local volunteer talks and virtual presentations [http://mozcamp.in/mumbai/wiki/index.php/MCM\\_Sessions](http://mozcamp.in/mumbai/wiki/index.php/MCM_Sessions)

Presentaciones virtuales y exposiciones de voluntarios locales

# Mozilla Walk About | Marchas de Mozilla

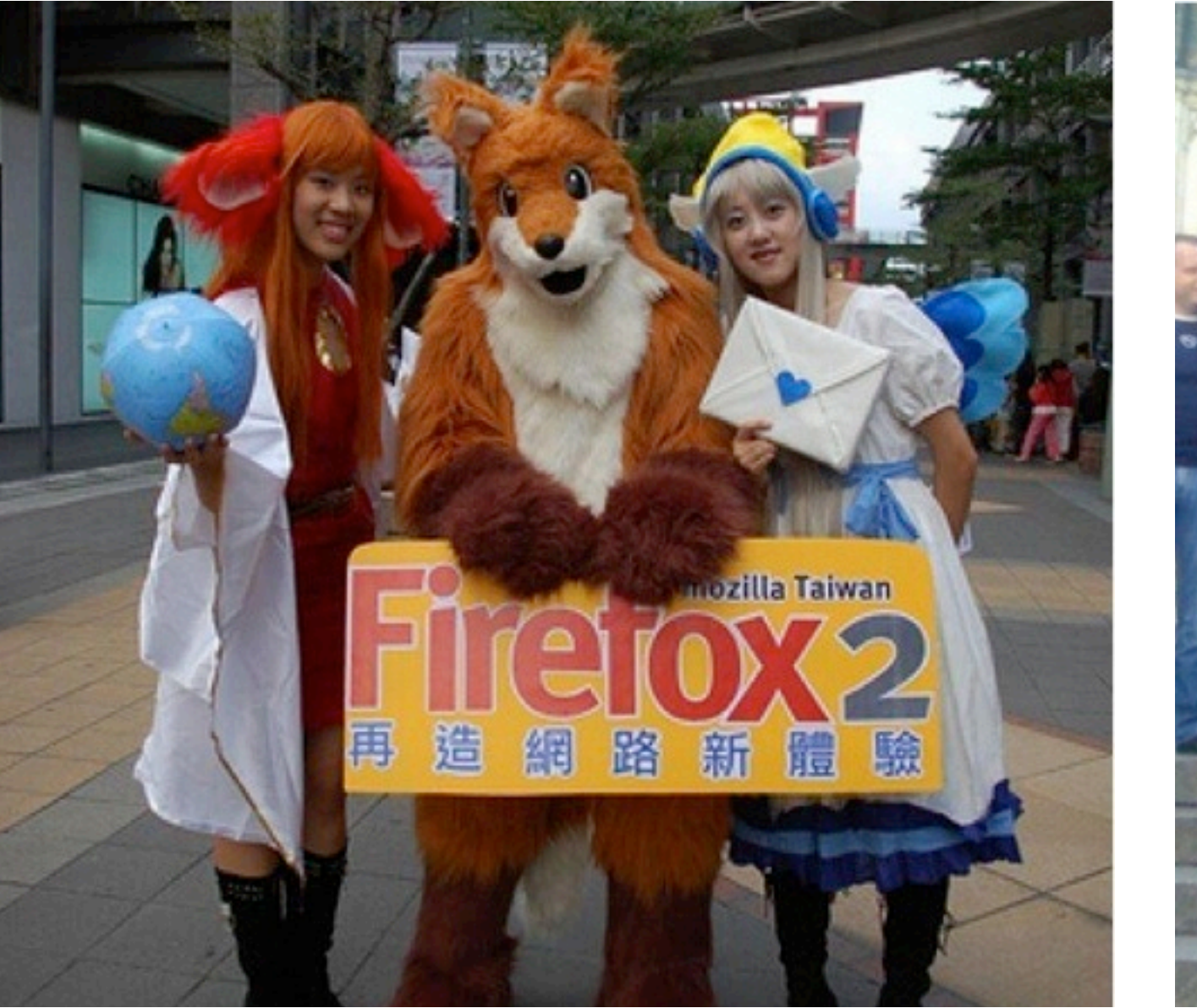

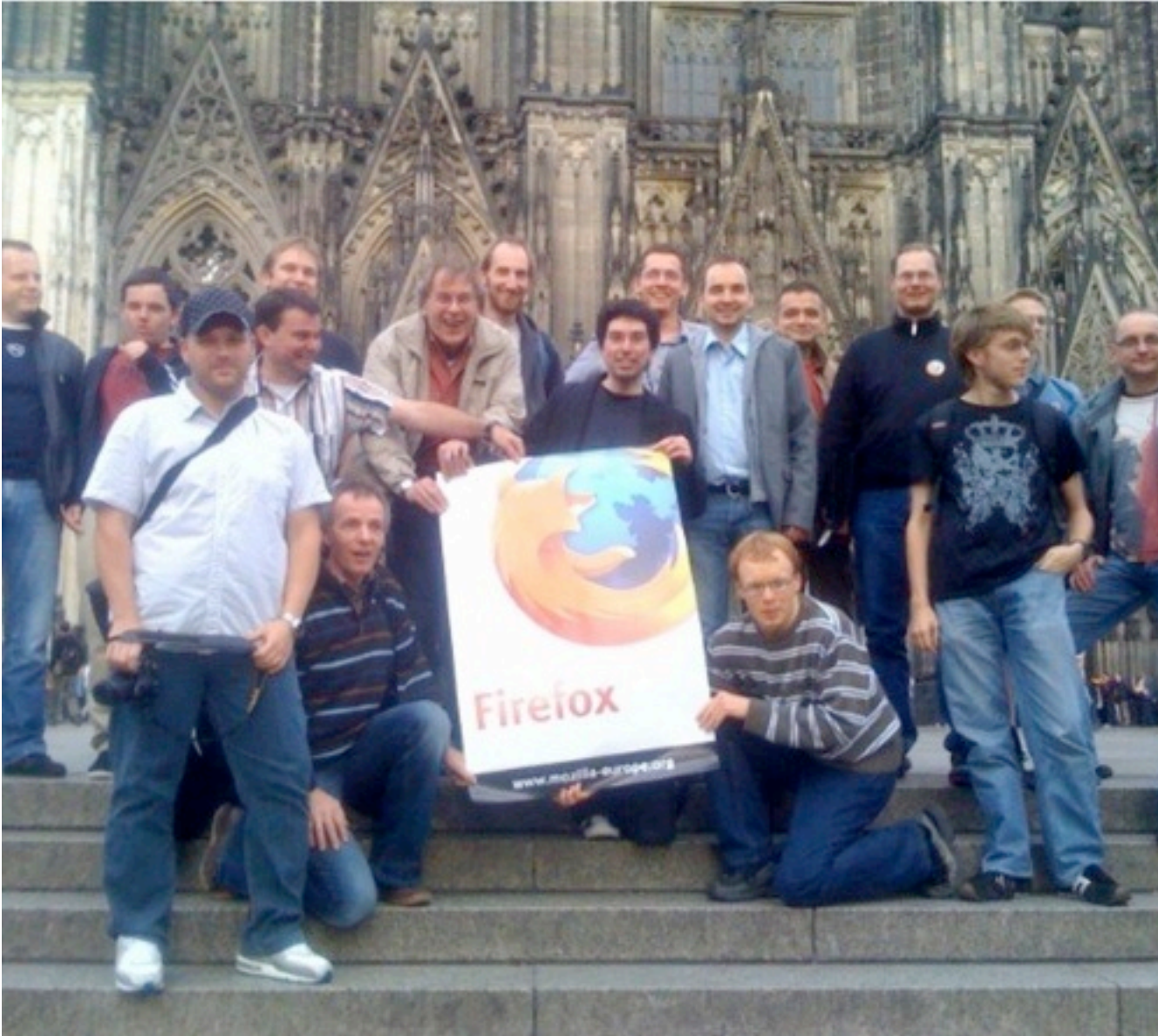

Taiwan 2006 **Cologne 2009** 

# Party! | ¡Fiesta!

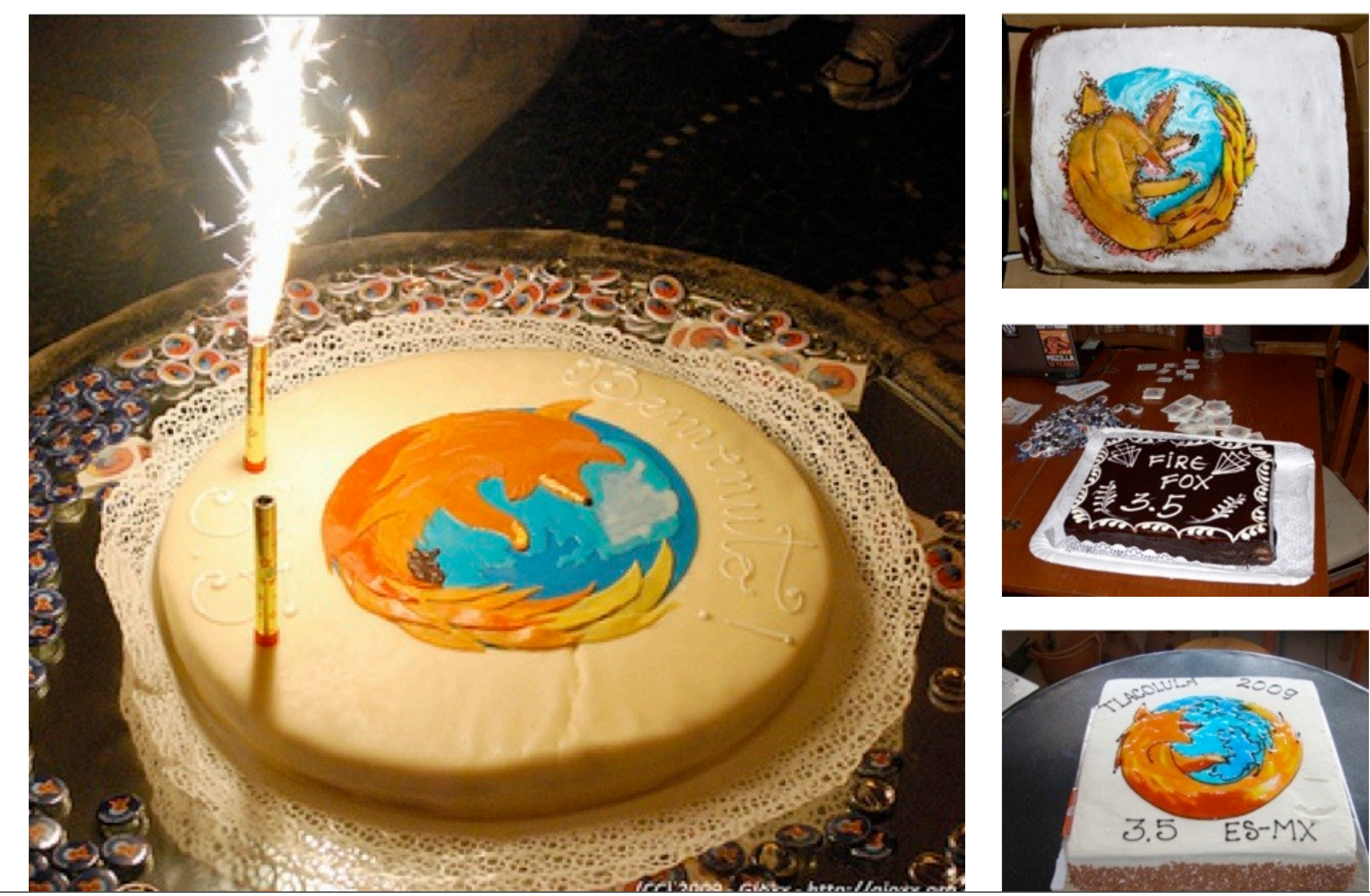

Monday, October 5, 2009

# Virtual Presentations

Presentaciones Virtuales

- You find the venue and audience; we'll provide the speaker. *Tu encuentras el lugar y la audiencia; nosotros ponemos el expositor.*
- Powered by Skype or Air Mozilla *Soportado por skype o Air Mozilla*
- Topics and speakers are limitless -- no air travel! *Topicos y expositores son limitados, no podemos pagar tickets aereos.*

Welcome to Air Mozilla. This site utilizes the HTML 5 <video> tag and Open Video technologies so you'll need Firefox 3.5 to view ti Safari user, you can view this content after installing an open video QuickTime Component - the MGMT

Air Mozilla

The Multimedia Presence of Mozilla on the Web

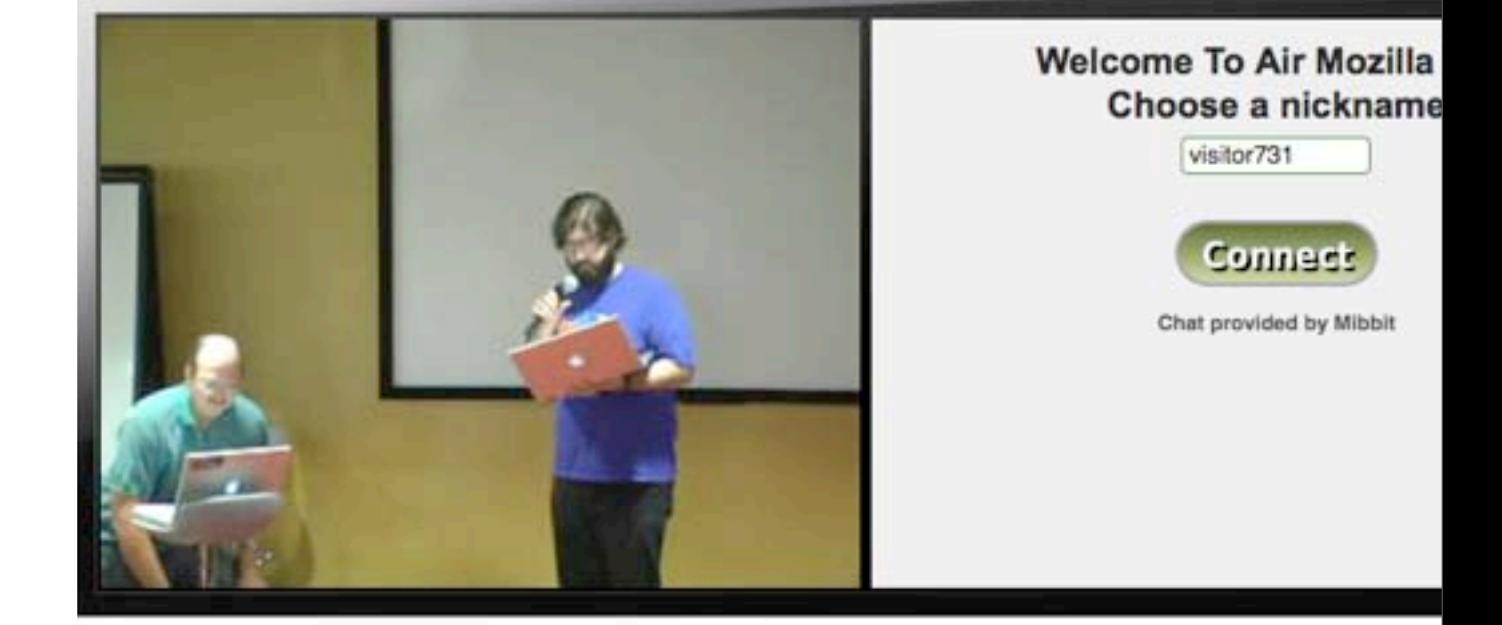

Previous Air Mozilla Live broadcasts are also available for viewing. Simply click the links below to load up the older programs.

Mozilla Project Status: 2009-08-31 Mozilla Project Status: 2009-08-24 Mozilla Project Status: 2009-08-10 Mozilla Project Status: 2009-08-03 Mozilla Project Status: 2009-07-27 Mozilla Project Status: 2009-07-20 Mozilla Project Status: 2009-07-06 Mozilla Project Status: 2009-06-29 Mozilla Project Status: 2009-06-22 Mozilla Project Status: 2009-06-15 Mozilla Project Status: 2009-06-08 Mozilla Project Status: 2009-06-01 Mozilla Project Status: 2009-05-18 Mozilla Project Status: 2009-05-11 Mozilla Project Status: 2009-05-04 Mozilla Project Status: 2009-04-20 Mozilla Project Status: 2009-04-06 Mozilla Project Status: 2009-03-30 Mozilla Project Status: 2009-03-09 Mozilla Project Status: 2009-02-23 Mozilla Project Status: 2009-02-09 Mozilla Project Status: 2009-02-02

Mozilla Service Week Summer Interns 2009 Presentations pt. 1 Jay Patel: Campus Reps. Doug Turner talks Location in Mozilla Jonathan Zittrain presents Herdict Sunil Gupta talks Personas

Return to The Air Mozilla Live broadcast

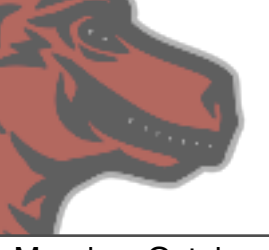

# Become Part of the Voice | Se parte de la voz

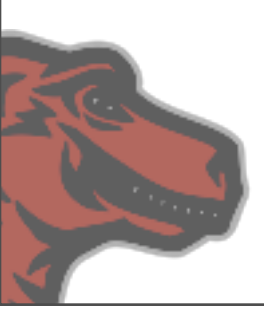

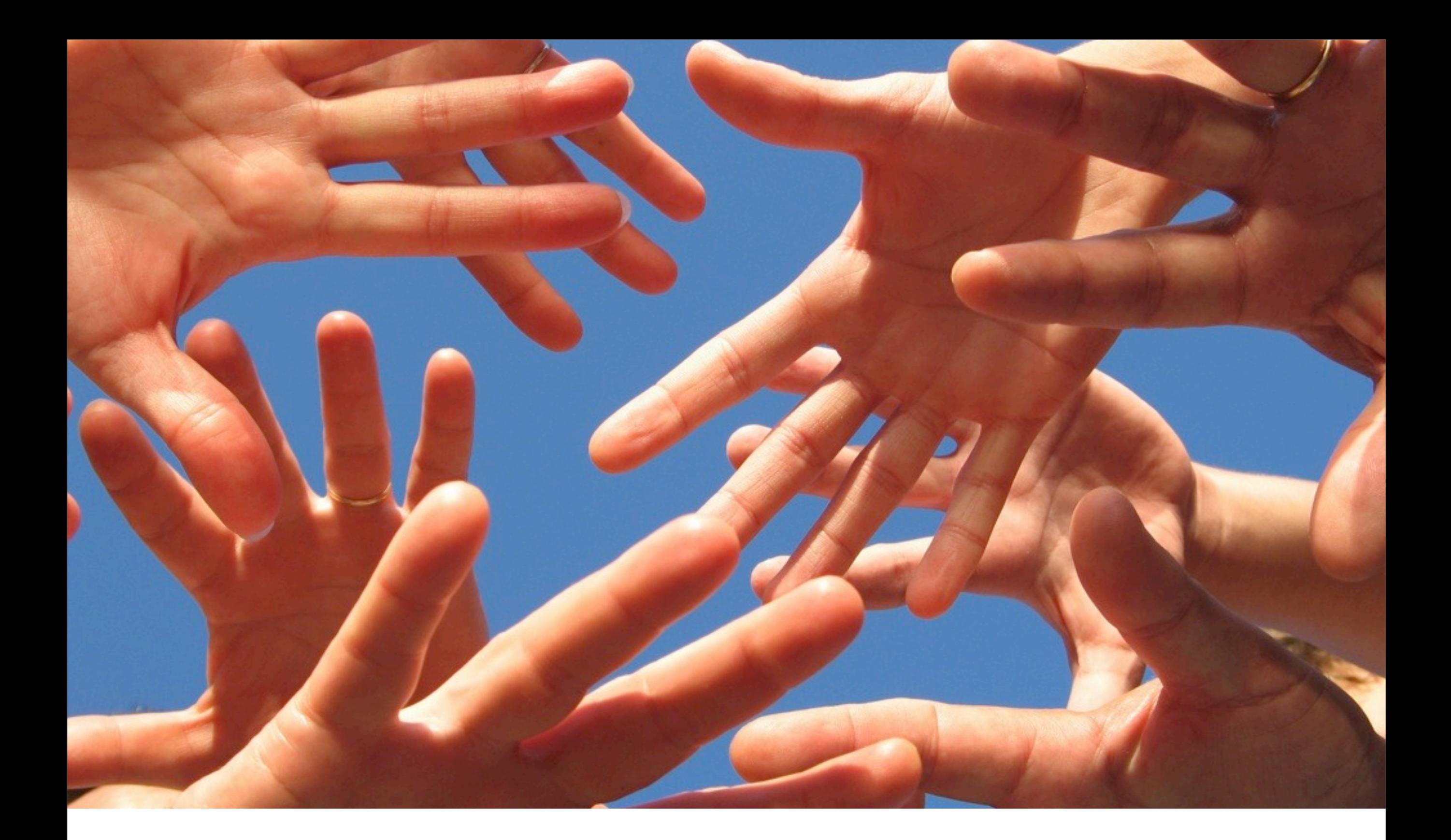

# Become Part of the Voice | Se parte de la voz

### Sample Topics **Ejemplos de temas**

- Labs Projects
- Firefox & Open Web Technologies [http://hacks.mozilla.org/](http://hacks.mozilla.org)
- How to get involved in the Mozilla project <http://www.mozilla.com/en-US/university/>
- Tutorials on Mozilla Technologies
- The Mozilla Manifesto and what it means <http://www.mozilla.org/about/manifesto>
- Localization, how to get involved, why it matters
- Tell your own story about how you were inspired to get involved with Mozilla

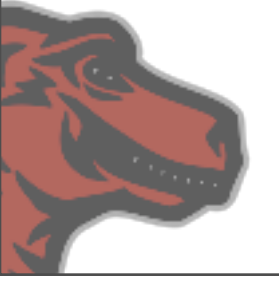

Monday, October 5, 2009

# Sample Events | Ejemplos de eventos

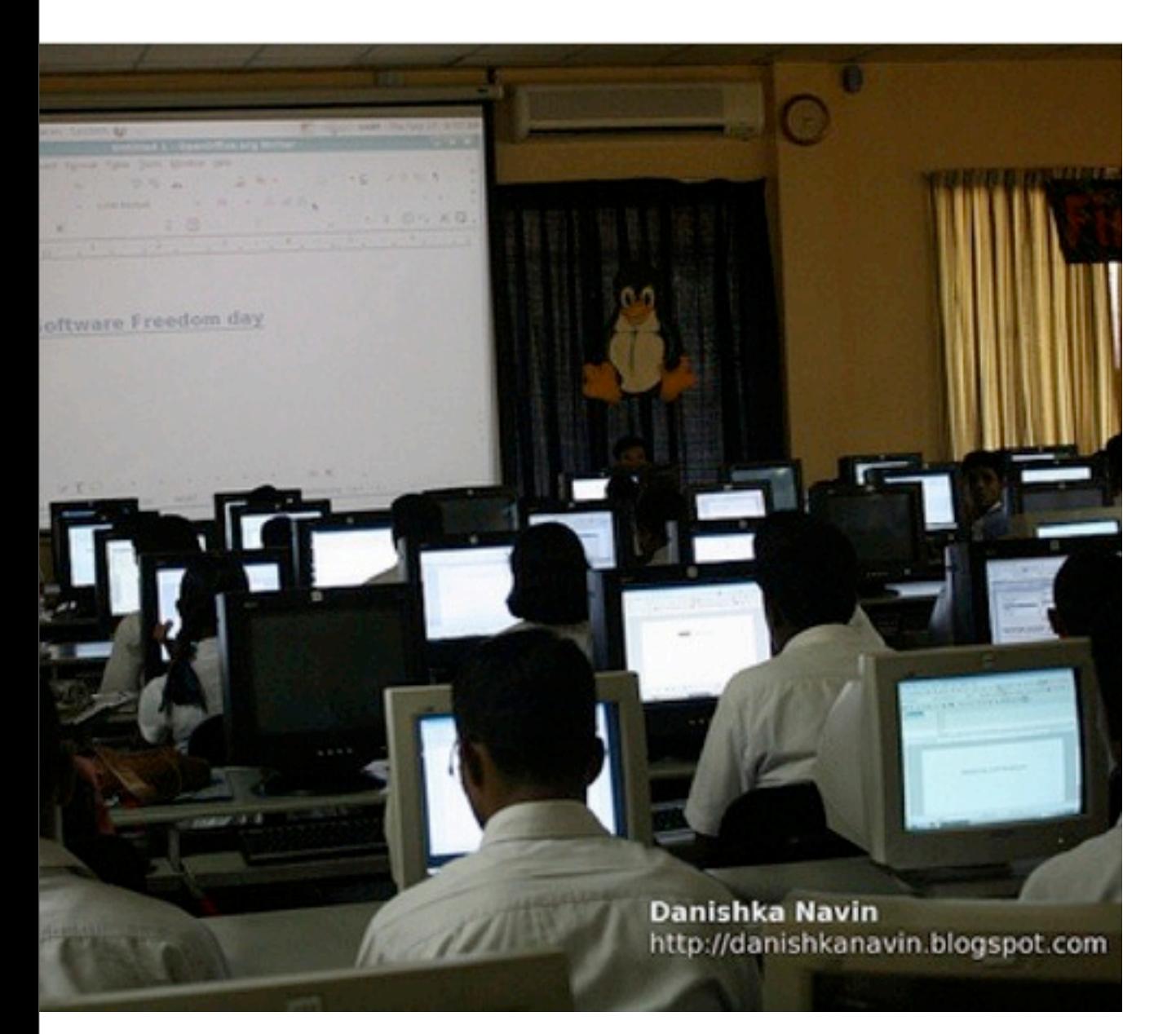

Danishka Navin providing FOSS Overview Ubuntu Launch Party 2009

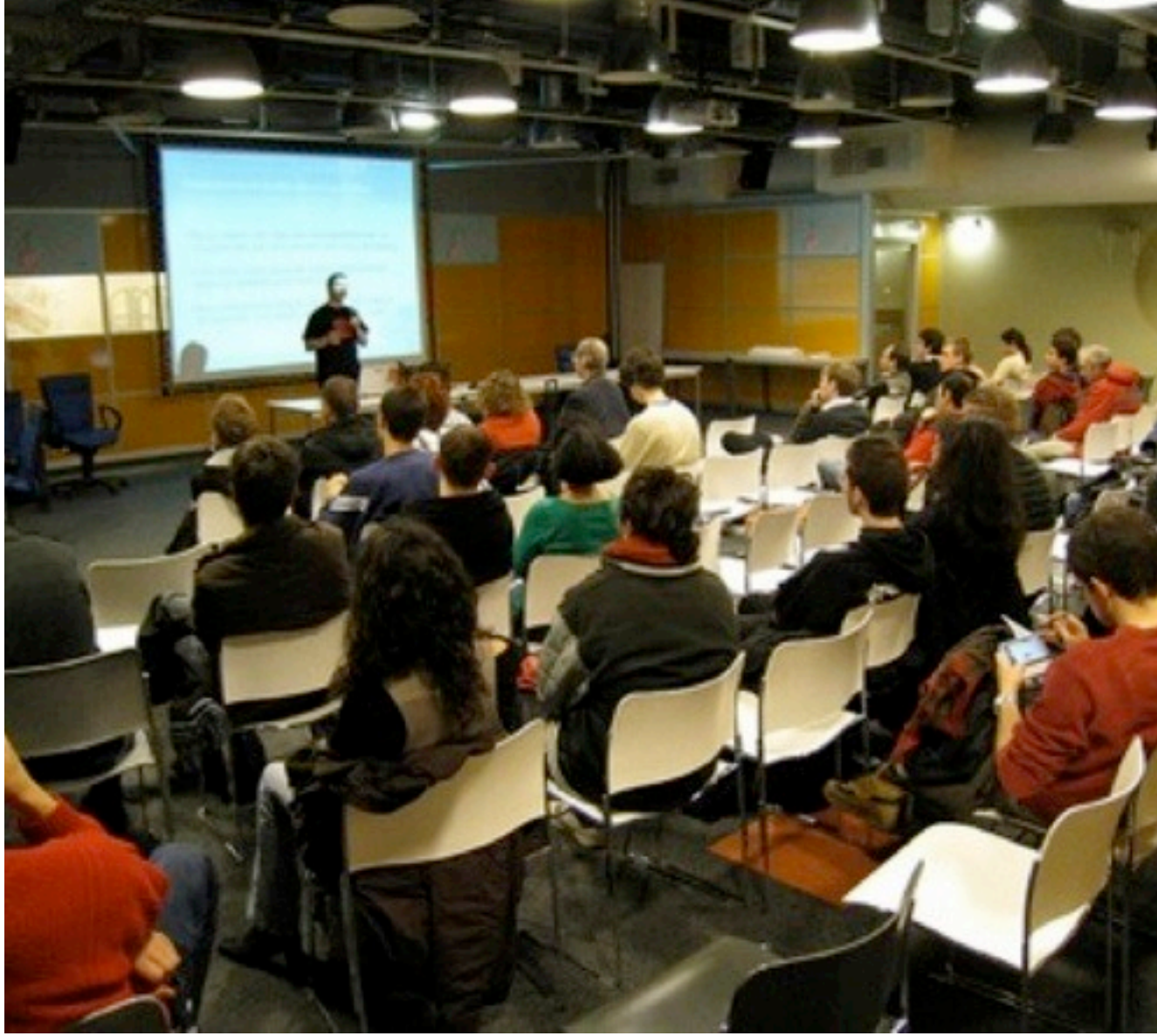

# Identify Existing Events

Identificando eventos existentes

- FOSS Conferences *Conferencias FLOSS*
- Technology Conferences Conferencias Tecnologicas
- School Events *Eventos en las universidades*
- Technology User Groups *Grupos de usuarios de tecnologia*
- BarCamps, WordCamps, etc ...

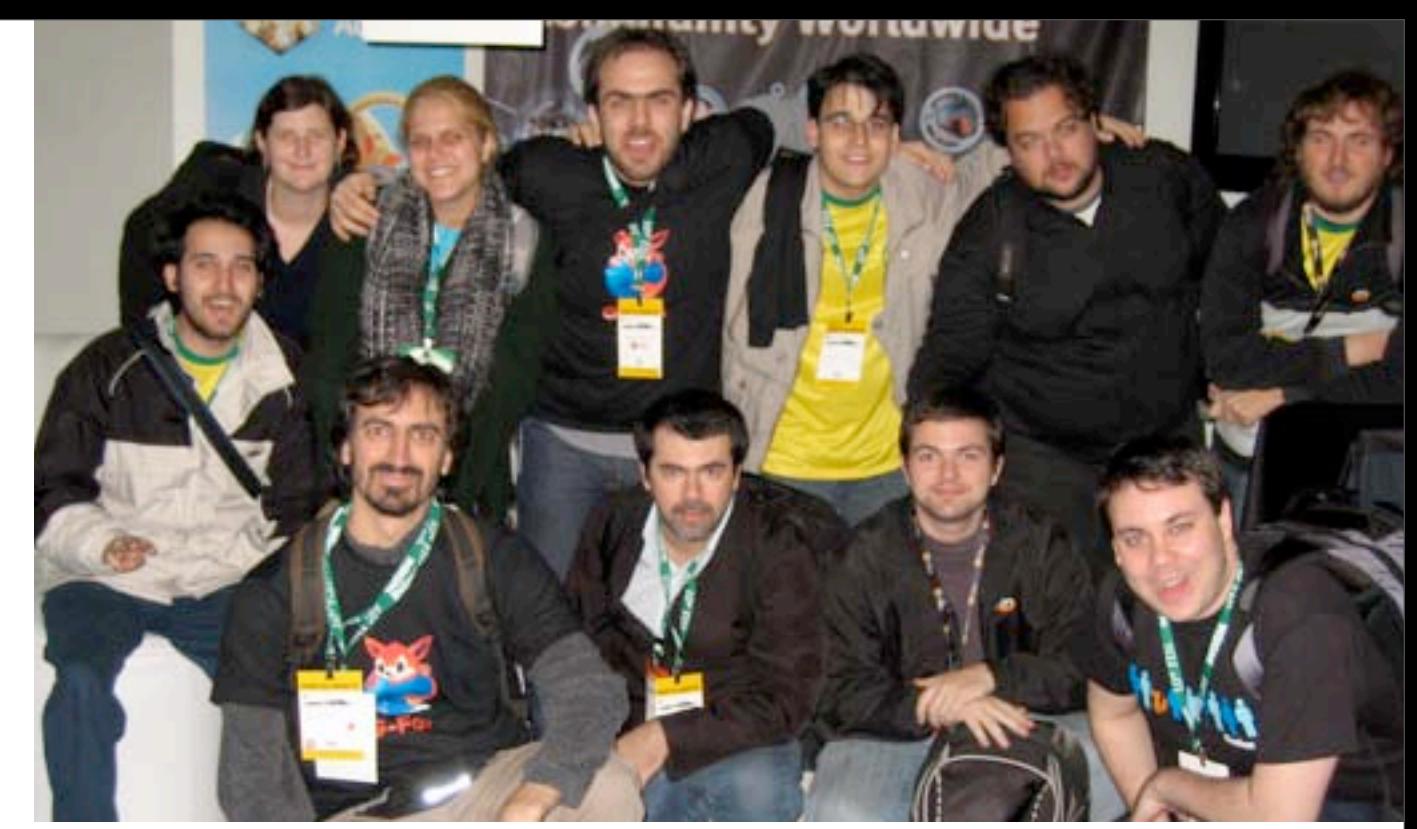

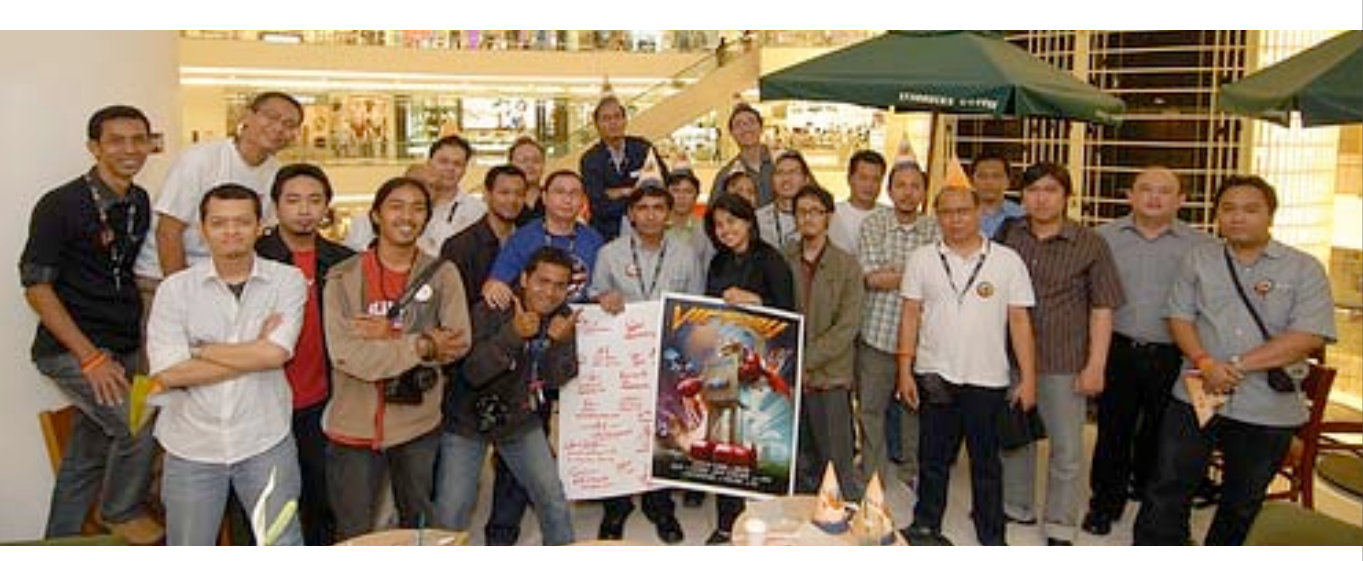

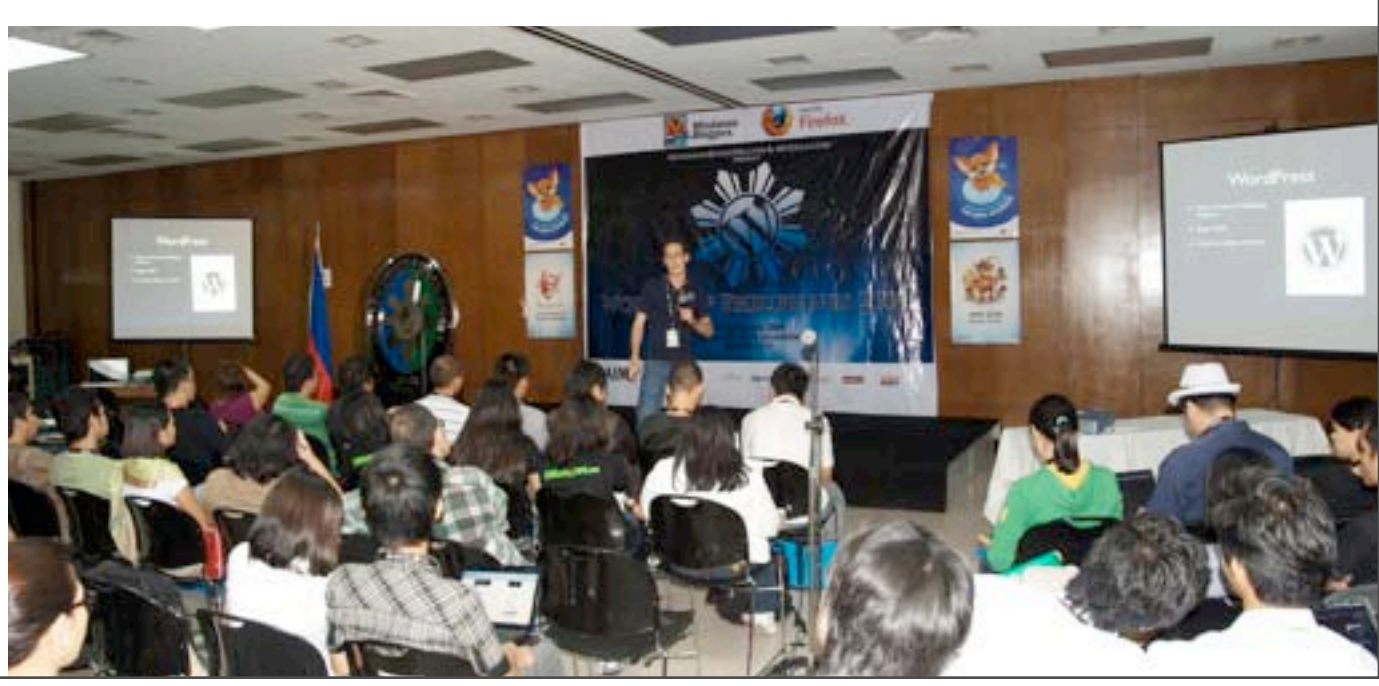

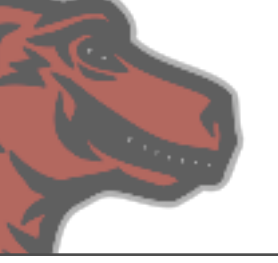

Monday, October 5, 2009

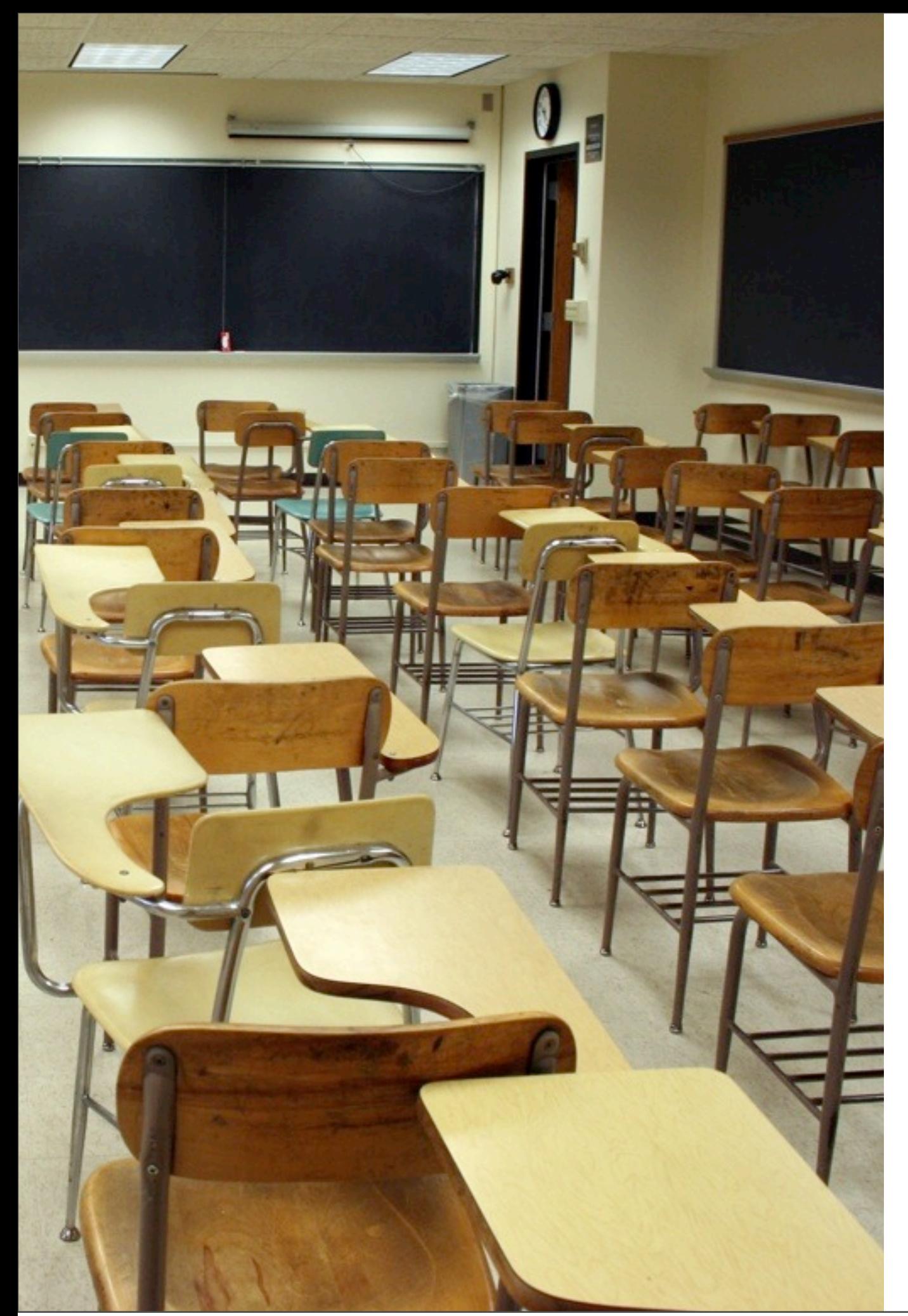

# Find a Venue

Encontrando un lugar

- University rooms or amphitheaters *Anfiteatros o cuartos de universidades*
- Community centers *Centros comunitarios*
- Internet cafes or LANhouses *Ciber cafes*
- Your company or home *Tu empresa o hogar*
- Recreation room at your apartment building or student hall *La sala de eventos de tu edificio*
- Local park or picnic area (El parque de tu comunidad o area de picnic)
- Existing conference (always ask) Una conferencia que ya se este realizando *(Siempre se requiere que preguntes antes...)*

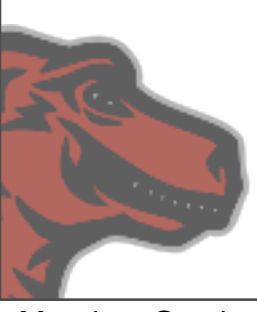

# Social Networks | Redes Sociales Get the Word Out:

# Que salga tu voz:

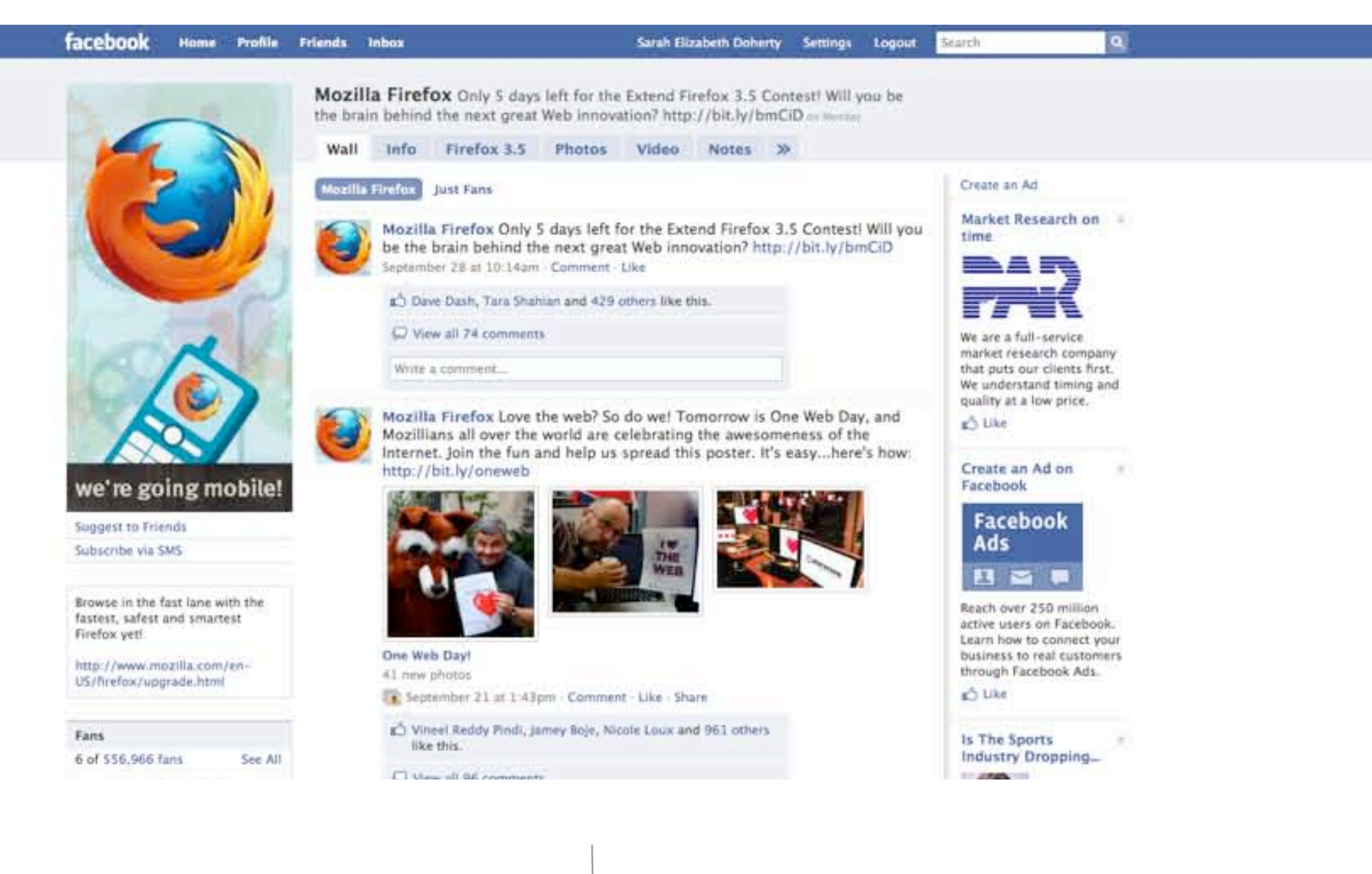

[www.facebook.com/pages/Mozilla-Firefox/14696440021](http://www.facebook.com/pages/Mozilla-Firefox/14696440021)

Mozilla Firefox Facebook Page<br>
Pagina principal en Facebook de Mozilla

### Que salga tu voz: Social Networks | Redes Sociales Get the Word Out:

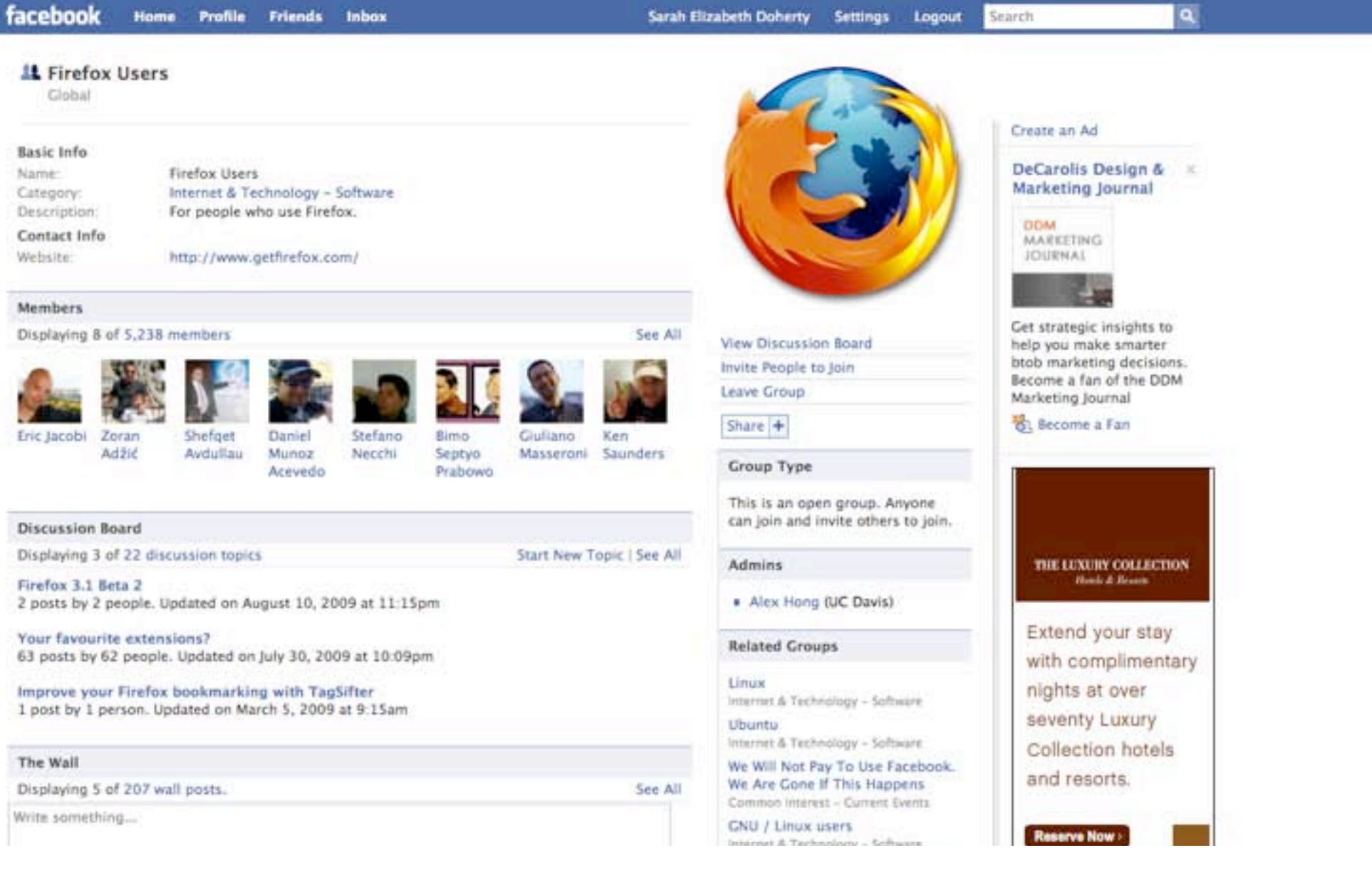

[www.facebook.com/group.php?gid=2204688531](http://www.facebook.com/group.php?gid=2204688531)

Firefox Users Facebook Group | Grupo de usuarios de Firefox en Facebook

### Que salga tu voz: Social Networks | Redes Sociales Get the Word Out:

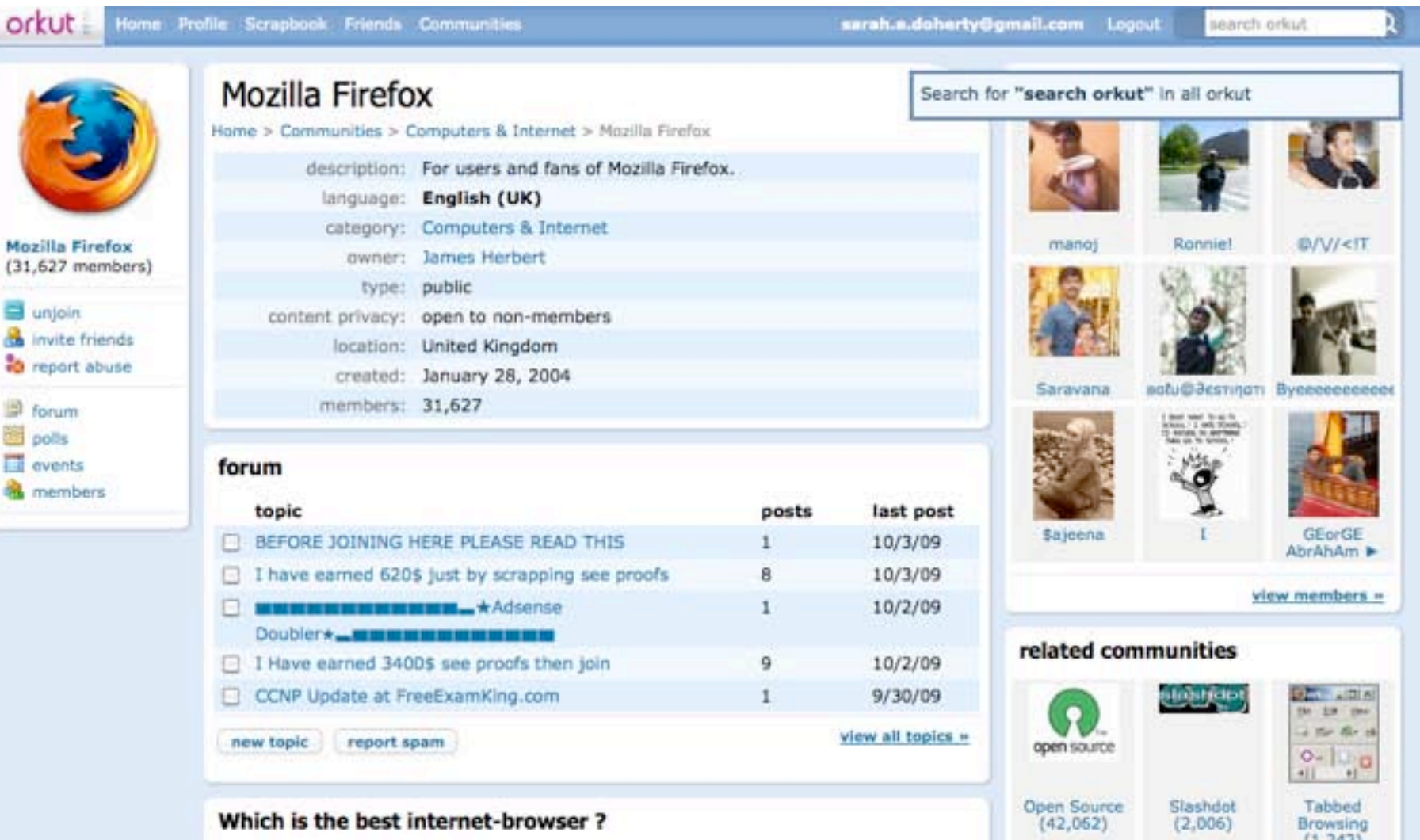

Your Internet browser is the key the World Wide Web. It is basically a must have application on your computer. Rate the above mention browsers: For more details reference from http://www.honeytechblog.com/internet-browser/

Created by: Honey

W3C cas

WSC WITHL

Mozilla Firefox Orkut Community | Comunidad de Mozilla Firefox en Orkut [www.orkut.com/Main#Community.aspx?cmm=2710](http://www.facebook.com/group.php?gid=2204688531)

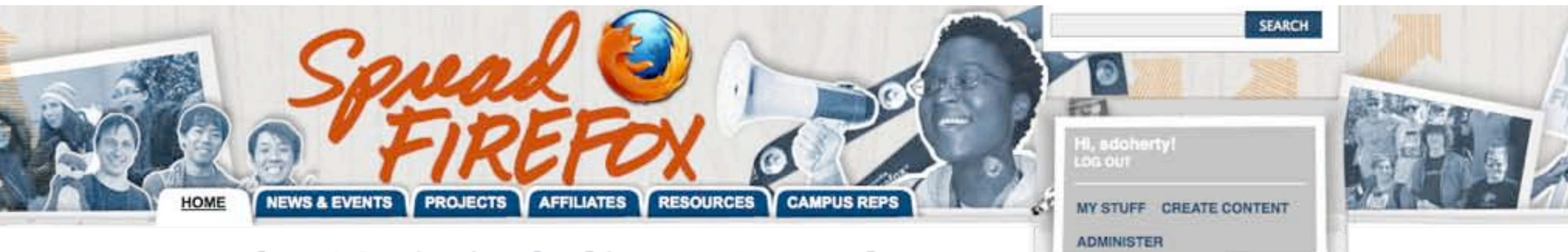

We need you! Getting involved is easy. Here are three simple ways you can help everyone switch to Firefox:

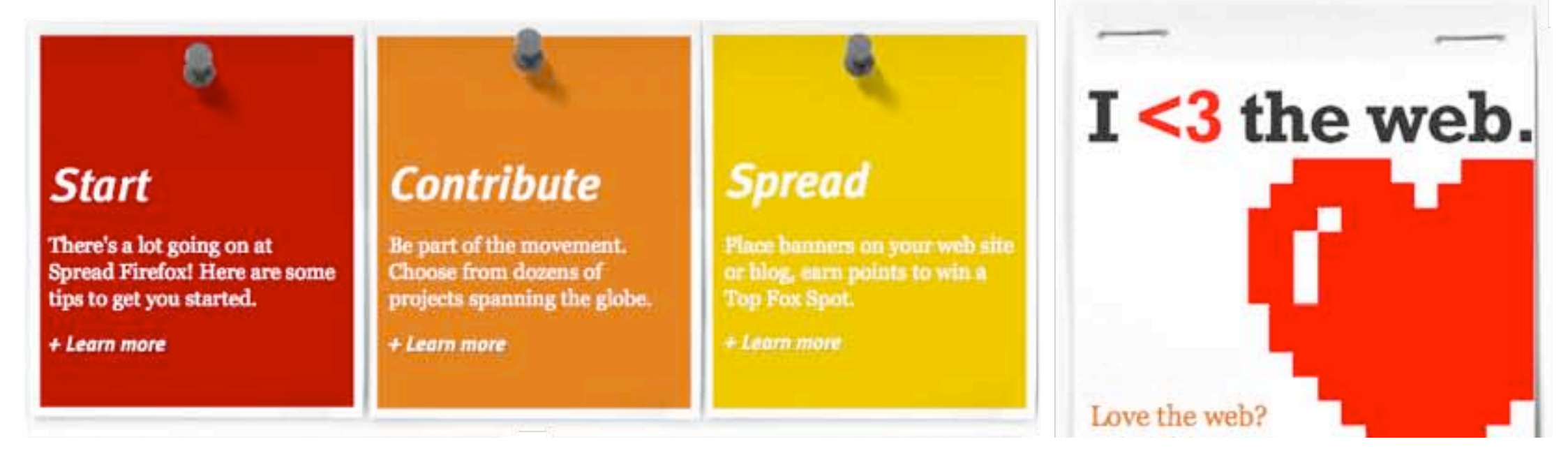

### Create and post an event on SFx<br>www.spreadfirefox.com Crea y postea tu evento en SFx [www.spreadfirefox.com](http://www.facebook.com/group.php?gid=2204688531)

**Start** Find Meetup a Meetup Group a Meetup Group

Login Sign up New Features Help

### The Mountain View Mozilla Meetup Group

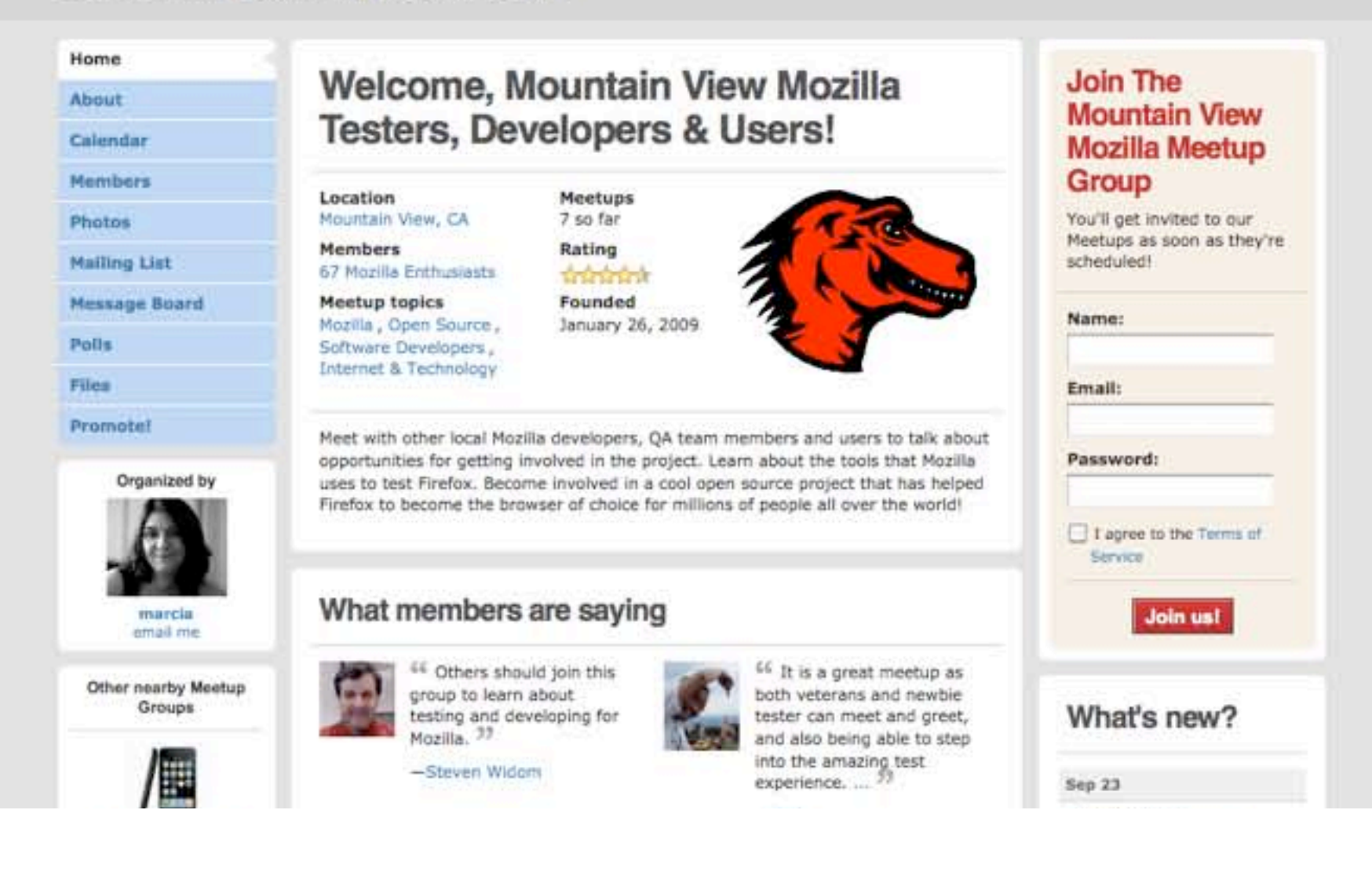

Mozilla Meetups | Reuniones de Mozilla [www.meetup.com/The-Mountain-View-Mozilla-Meetup-Group/](http://www.meetup.com/The-Mountain-View-Mozilla-Meetup-Group/)

![](_page_34_Picture_1.jpeg)

This is a Free Event but you need to register as place is limited.

Upcoming.org

![](_page_35_Picture_20.jpeg)

@ 2009 Twitter About Us Contact Blog Status Goodies API Business Help Jobs Terms Privacy Language: English v

**Twitter** 

![](_page_36_Picture_16.jpeg)

Identi.ca

![](_page_37_Picture_1.jpeg)

![](_page_38_Picture_1.jpeg)

### Events

![](_page_38_Figure_3.jpeg)

### Week Day Table List

« October 2009 »

![](_page_38_Picture_45.jpeg)

<http://www.spreadfirefox.com/event>

Events Calendar | Calendario de eventos

![](_page_39_Picture_1.jpeg)

### **Resources**

### Welcome to the Firefox Materials and Logos Repository!

This page is the official home of all the basic tools you'll need to start spreading Firefox. Whether you're hosting an event, printing flyers or just wondering how to explain to friends, family, acquaintances, etc why Firefox is the best browser, this is the place to begin.

For starters, we've uploaded some basic Firefox logos plus the latest information on Mozilla and Firefox messaging. We'll definitely be adding more materials in the future, though, so if there's something you think needs to be included here just email me your thoughts at jslater at mozilla dot com. Thanks!

### **Useful Links**

• Mozilla Community Marketing Guide

**Materials** 

[http://www.spreadfirefox.com/resources](http://www.spreadfirefox.com/materials)

### **Resources**

- \* Project home
- You must register/log in in order to post into this project.

**Materiales** 

**June 5, 2002**  $-$  Version 1.0 of the Mozilla Suite is released-the precursor to today's Firefox browser.

**April 2, 2003**  $-$  A new roadmap shifts development goals from an integrated suite to separate applications (Firefox and Thunderbird).

**July 15, 2003** – The non-profit Mozilla Foundation is born.

**February 17, 2004** – Mozilla Europe, created to spur Mozilla's community and mindshare in Europe, is announced.

**August 18, 2004**  $-$  Mozilla Japan, created to foster the growing Mozilla community in Japan, is announced.

**November 9, 2004**  $-$  Firefox 1.0 is released.

**December 7, 2004**  $-$  Thunderbird 1.0 is released.

**March 4, 2005**  $-$  Mozilla China is founded in response to China's thriving Firefox community.

**August 3, 2005**  $-$  The Mozilla Corporation is created as a wholly-owned subsidiary of the Mozilla Foundation.

**October 19, 2005**  $-$  Firefox is downloaded for the 100 millionth time-before its first anniversary.

**October 24, 2006**  $-$  Firefox 2.0 is released.

**December 4, 2006** – The World Economic Forum selects Mozilla as one of the 2007 Technology Pioneers.

**April 18, 2007**  $-$  Thunderbird 2.0 is released.

**February 19, 2008** – Mozilla Messaging, a mail-focused Mozilla Foundation subsidiary, hegins operations

### WHAT IS MOZILLA®?

**Mozilla is a multifaceted effort to preserve choice and innovation on the Internet.** 

We're a global community, a public benefit organization and a technology for developers and users alike. We're motivated by a mission to promote openness, innovation and opportunity on the Internet, rather than business concerns, like profits or the price of stock. Yet Mozilla products still compete in a proprietary market, advancing technology in a revolutionary new way. Mozilla's Firefox® Web browser has over 180 million users and is created by an international movement of thousands.

### **The success of open source.**

In 1998, Mozilla was created to host Netscape Communicator as "open source" software. For the first time, a software powerhouse was giving away the source code which made up its flagship product, allowing anyone to share and improve the software freely. This decision enabled the start of a global project.

The creation of the Mozilla project was a risky move. But, along the way, community members identified problems and made fixes. Others made

naw faatuvaa hannan. And atill athava taale tha

![](_page_40_Picture_22.jpeg)

**Mozilla Foundation** 1981 Landings Drive **Building K** Mountain View, CA 94043-0801, USA www.mozilla.org

INTERNET BY THE PEOPLE FOR THE PEOPLE

Mozilla Brochure | Folleto de Mozilla <http://www.mozilla.org/about/brochure/>

Set SwgLogo

to the URL

path to your

Fown logo

image.

. Community portal

. Current events · Recent changes

\* Random page

(Go) (Search)

. Related changes

» Printable version

« Permanent Ink

a Special pages

havigation + Main Page

 $+$  Help

**March** 

toolbox . What links have

Set \$wgLogo to the URE path to your Fown logo image.

svgator Main Page Community portal Current events Recent changes Random page

 $-$ Help earch

Go Search What links here **Related changes Special pages** Printable version

Permanent link

![](_page_41_Picture_6.jpeg)

Mozilla is backed by an amazing and passionate community who not only contribute to and translate Mozilla software, but communicate the ways to get involved and share Mozilia's mission and values at local events. Each day there are many ways to celebrate our community and evencelize Mozilla all over the world, but there are simply not enough people to go around. That's where you come in! There are many opportunities to (for example) host a booth at an event, organize a local Mozilla meet-up, host an install day and teach people how to use Mozilla products everyday. Let's take advantage of all these occasions to build the Mozilla voice and spread the word.

![](_page_41_Picture_244.jpeg)

page discussion view source history

Marketing/Events

### **How To Get Started**

The thought of public speaking or organizing your first event might sound daunting, but there are many ways to get started and a wealth of ideas and experiences to draw from. Some ideas:

- » Speaking about Mozilla topic at an event near you
- » Helping other community members at an event

» Organizing your very own Mozilla event, such as a Mozilla Developer meet-up, a "How to use Firefox" session, a hackathon glor a MozCamp 8

» Representing Mozilla at an already established event, such as a FOSS conference

The first place to visit is the Events Hub & on Spread Firefox for ideas and tips. The only requirement for being a speaker or event participant is a little passion and next step is to just make yourself known by dropping a line to the Events Director LLI or posting in the Spread Firefox Events

### page discussion view source histo

### Marketing/Public Speaking

![](_page_41_Picture_20.jpeg)

The most effective way to get people involved and introduce them to Mozilla products is really face-to-face and as a passionate Mozilla community member you're really the best person to do this! Sharing your story on how and why you make time to volunteer for Mozilla, or what got you started, is the best topic of all. Further, there is nothing better than showing the diversity and distributed nature of our community than having the people in the Mozilla community speak for themselves.

Please do help us take advantage of all the opportunities to speak about Mozilla at industry conferences, technology user groups and communityfocused venues, such as schools and senior centers, all over the world

### **How To Get Started**

There is really no requirement for being a speaker other than being passionate about Mozilla. Speaking experience is a plus, but knowledge, involvement and enthusiam for Mozilla go a long way. Please make yourself known by dropping a line to the Events Director LLT or posting in the Spread Firefox Events forum @ with the topic and events (if applicable) that you're interested in speaking on.

### Possible Speaking Topics

The Mozilla project is extremely broad and full of many facets, but here are a few suggestions for topics and activities:

- » Tutorials on using Mozilla software
- . The many ways people can get involved in the Mozilla project
- · Technical tutorials on Mozilla technologies
- The Mozilla Manifesto and what it means
- . Localization, how to get involved, why it matters
- . Tell your own story about how you were inspired to get involved with Mozilia

The Mozilla Presentations Library (5 has many ideas and information for speaking, and the Mozilla Digital Memory Bark (6), is a digital archive of Mozilla history, but we would also like (mailto: to hear from you) on what else might be useful.

### **Honing Your Speaking Skills**

If you are preparing for your first speaking event, the Mozilla team @ is happy to offer tips to help you prepare, and there are some very useful

<https://contribute.mozilla.org/Marketing/Events> [https://contribute.mozilla.org/Marketing/Public\\_Speaking](https://contribute.mozilla.org/Marketing/Public_Speaking)

Community Marketing Guides | Guia de la comunidad de marketing

![](_page_42_Picture_1.jpeg)

![](_page_42_Picture_2.jpeg)

### Campus Reps Guide and Ning Network<br>
www.spreadfirefox.com/campusreps
Guia de los Campus Reps y Red en Ning

[www.spreadfirefox.com/campusreps](http://www.spreadfirefox.com/campusreps) mozcampus.ning.com/

![](_page_43_Picture_1.jpeg)

Collaboration via bi-weekly meetings, the marketing mailing list & Spread Firefox News

Colaboración a través de reuniones bisemanales, lista de correos de la comunidad de marketing & noticias en SpreadFirefox

### **Resources**

- Events Calendar <http://www.spreadfirefox.com/event>
- Materials [http://www.spreadfirefox.com/resources](http://www.spreadfirefox.com/materials)
- Mozilla Brochure <http://www.mozilla.org/about/brochure/>
- Community Marketing Guides:
	- <https://contribute.mozilla.org/Marketing/Events>
	- [https://contribute.mozilla.org/Marketing/Public\\_Speaking](https://contribute.mozilla.org/Marketing/Public_Speaking)
- Collaboration via bi-weekly meetings, mailing list and Spread Firefox news

![](_page_44_Picture_8.jpeg)

Monday, October 5, 2009

![](_page_45_Picture_1.jpeg)

![](_page_46_Picture_2.jpeg)

![](_page_46_Picture_3.jpeg)

![](_page_46_Picture_4.jpeg)

### **Community Marketing Team**

View Edit

### Join the Mozilla Community Marketing Team!

If you're one of the more than 300 million satisfied Firefox users all over the world, we invite you to take the next step and join the Mozilla movement.

Firefox is created by an open source community, made up of Mozilla employees, collaborators, volunteers and fans worldwide. If you've always wanted to get involved with Mozilla or are looking for new ways to contribute, now is your chance to connect with other passionate, creative, and dedicated people as part of the Mozilla community marketing team.

We host bi-weekly meetings to discuss Mozilla community marketing and explore new ways to spread Firefox and promote the open Web.

### **NEXT MEETINGS**

- · Wednesday, August 12 at 10am PDT / 17:00 UTC
- · Wednesday, August 26 at 10am PDT / 17:00 UTC

### How to join the meeting

- · Dial-in Info: +1.650.903.0800, followed by 92# and then 7391#
- Or you can use our toll-free number: +1.800.707.2533, followed by 360# and then 7391#. If you're outside the US, use Skype to call in with our toll-free number.
- \* You can also watch the meeting live in Open Video at air mozilla
- . For those that can't make the call or want to participate online, join us in #marketing on IRC (irc.mozilla.org).

the control of the control of the control of the control of

### **Community Marketing Team**

- · Project home
- · Project calendar
- · Create Image
- Create Discussion topic · Create Poll
- Create Document
- · Create Page
- Project forums
- · Manage project forums
- · Invite friend
- · 62 subscribers (55)
- · Manager: jay
- My subscription

Write up a post on Spread Firefox [www.spreadfirefox/cmt](http://www.spreadfirefox/cmt)

Escribe un post en SpreadFirefox

[www.spreadfirefox/cmt](http://www.spreadfirefox/cmt)

![](_page_47_Picture_2.jpeg)

Aprovecha los medios Leverage Social Media | "provocianos modios"

![](_page_48_Picture_1.jpeg)

Tweet

![](_page_49_Picture_0.jpeg)

![](_page_50_Picture_2.jpeg)

English  $\blacktriangledown$ Videos | Channels | Community | Upload

### Sign Up | QuickList | Help | Sign In

![](_page_50_Picture_5.jpeg)

![](_page_50_Picture_6.jpeg)

Create and Share Video | Crea y comparte un video

![](_page_51_Picture_21.jpeg)

Write up a summary on your blog | Publica un resumen en tu blog

![](_page_52_Picture_1.jpeg)

Gather testimonials | Reune Testimonios

### Track Your Success

- Write up a post on SFx [\(www.spreadfirefox/cmt\)](http://www.spreadfirefox/cmt)
- Leverage social media
- Tweet
- Post pix on flickr (spread firefox)
- Create & share video
- Write up a summary on your blog
- Gather testimonials

![](_page_53_Picture_8.jpeg)

### We're Here to Help | Estamos aquí para ayudar

![](_page_54_Picture_2.jpeg)

### Mozilla Events Team

- Mary Colvig
- Sarah Doherty
- William Quiviger
- Irina Sandu
- Firefox (Will Travel!)

![](_page_55_Picture_6.jpeg)

![](_page_55_Picture_7.jpeg)

![](_page_55_Picture_8.jpeg)

![](_page_55_Picture_9.jpeg)

### How can we help?  $i$  Como te podemos ayudar?

- Help formulate ideas
- Line up Mozilla speakers
- Review presentations
- Swag
- Connect you with local community members
- Find us on Mozilla IRC #marketing
- Support your event logistically
- Drop us a line at [events@mozilla.com](mailto:cmg-team@mozilla.org)

Ayudando a formular ideas

Entregando speakers desde Mozilla

Revisando presentaciones

Material de marketing

Conectandote con los miembros de tu comunidad local

Encuentranos en el servidor IRC de Mozilla #marketing

Apoyandote en la logistica del evento

 Escribenos una linea a [events@mozilla.com](mailto:events@mozilla.com)

# Requesting Support Solicitando apoyo

- Event (what, when, where)
- Topic
- Audience
- Suggested level of participation and cost
- Objective & goals for event

Evento (Que, donde, cuando)

**Topico** 

Audiencia

Nivel sugerido de participacion y costo

Objetivo y metas del evento

![](_page_57_Picture_12.jpeg)

# What's In It for You? | ¿Qué hay para tí?

![](_page_58_Picture_1.jpeg)

Fun New Friends Experience

# Let's Brainstorm | ¡Hagamos una lluvia de ideas!

![](_page_59_Picture_1.jpeg)

![](_page_59_Picture_2.jpeg)

# Get In Touch

- Mozilla IRC (irc.mozilla.org) #marketing
- [events@mozilla.com](mailto:cmg-team@mozilla.org)
- [marketing@lists.mozilla.org](mailto:marketing@lists.mozilla.org)
- Join our bi-weekly calls

![](_page_60_Picture_5.jpeg)

![](_page_60_Picture_6.jpeg)

photo credit: stock.xchng

# Thank You! ¡Gracias!

![](_page_61_Picture_1.jpeg)

# mozilla Firefox

Sarah Doherty | [sarah@mozilla.com](mailto:sarah@mozilla.com)